Programming Guide

# E36300 Series Programmable DC Power Supplies

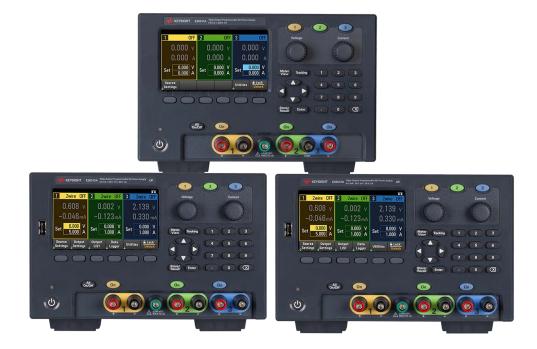

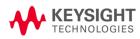

| N | ptices                                                 | 7    |   |
|---|--------------------------------------------------------|------|---|
|   | Copyright Notice                                       | 7    |   |
|   | Manual Part Number                                     |      |   |
|   | Edition                                                |      |   |
|   | Published by                                           |      |   |
|   | Warranty                                               |      |   |
|   | Technology Licenses                                    |      |   |
|   | U.S. Government Rights                                 |      |   |
|   | Third Party Licenses                                   |      |   |
|   | Waste Electrical and Electronic Equipment (WEEE)       |      |   |
|   | Declarations of Conformity                             | 8    |   |
|   | Safety Information                                     | . 9  |   |
| 1 | E36300 Series Remote Operation                         | .11  | 1 |
|   | Introduction to the SCPI Language                      | 12   | 2 |
|   | Command Format Used in this Manual                     |      |   |
|   | Command Separators                                     |      |   |
|   | Querying Parameter Settings                            |      |   |
|   | SCPI Command Terminators                               |      |   |
|   | IEEE-488.2 Common Commands                             |      |   |
|   | SCPI Parameter Types                                   |      |   |
|   | Halting an Output in Progress                          |      |   |
|   | Programming Ranges and Output Identifiers              |      |   |
|   | Channels and Channel Lists                             |      |   |
|   | Channel list parameter                                 |      |   |
|   | SCPI Error Messages                                    |      |   |
|   | Execution error codes                                  |      |   |
|   | Calibration error codes                                |      |   |
|   | Self-test error codes                                  |      |   |
|   | Reset and Non-volatile Settings                        | 25   | 5 |
|   | Reset (*RST) settings                                  | 25   | 5 |
|   | Non-volatile settings                                  | .28  | 8 |
|   | Non-volatile LAN settings                              | . 28 | 8 |
|   | SCPI Status Registers                                  | . 29 | 9 |
|   | What is an event register?                             | . 30 | C |
|   | What is an enable register?                            | .30  | C |
|   | What is a multiple logical output?                     | .3   | 1 |
|   | The Questionable Status register                       | .32  | 2 |
|   | The Questionable Instrument register                   | .32  | 2 |
|   | The Questionable Instrument Summary register           | . 32 | 2 |
|   | The Standard Event register                            |      |   |
|   | The Status Byte summary register                       |      |   |
|   | Using Service Request (SRQ) and serial POLL            |      |   |
|   | <b>o</b>                                               | . 34 |   |
|   | Using the message available bit (MAV)                  |      |   |
|   | To interrupt your bus controller using SRQ             |      |   |
|   | To determine when a command sequence is completed      |      |   |
|   | Using *OPC to signal when data is in the output buffer | .35  | ō |
| 2 | SCPI Programming                                       | .37  | 7 |
|   | ABORt Subsystem                                        | 38   | 8 |
|   | ABORt (@ <chanlist>)</chanlist>                        |      |   |
|   |                                                        |      |   |

|                                                                                                    | ~~               |
|----------------------------------------------------------------------------------------------------|------------------|
| ABORt:DLOG                                                                                                    |                  |
| APPLy Subsystem                                                                                                    |                  |
| APPLy P6V   P25V   N25V   CH1   CH2   CH3 [, <voltage>   DEFault   MINimum   MAXimum [,<current>  DEFault</current></voltage> |                  |
| [MINimum   MAXimum]]APPLy? P6V   P25V   N25V   CH1   CH2   CH3                                                                |                  |
| CALibration Subsystem                                                                                                    |                  |
| CALibration:ASAVE ON   OFF   1   0CALibration:ASAVE?                                                                          |                  |
| CALibration:COUNt?                                                                                                    |                  |
| CALibration:CURRent[:DATA][:HIGH] <current>, (@<chanlist>)</chanlist></current>                                               |                  |
| CALibration:CURRent[:DATA]:LOW <current>, (@<chanlist>)</chanlist></current>                                                  |                  |
| CALibration:CURRent:LEVel [:HIGH] MINimum   MAXimum, (@ <chanlist>)</chanlist>                                                |                  |
| CALibration:CURRent:LEVel:LOW MINimum   MAXimum, (@ <chanlist>)</chanlist>                                                    |                  |
| CALibration:DATE " <string>"CALibration:DATE?(@<chanlist>)</chanlist></string>                                                |                  |
| CALibration:SAVE                                                                                                    |                  |
| CALibration:SECure:CODE <new code=""></new>                                                                                   |                  |
| CALibration:SECure:STATe ON   OFF   1   0, <code>CALibration:SECure:STATe?</code>                                             |                  |
| CALibration:STRing " <string>"CALibration:STRing?</string>                                                                    |                  |
| CALibration:VOLTage[:DATA] <numeric value="">, (@<chanlist>)</chanlist></numeric>                                             | 43               |
| CALibration:VOLTage:LEVel MINimum   MAXimum, (@ <chanlist>)</chanlist>                                                        | 43               |
| CURRent Subsystem                                                                                                    |                  |
| [SOURce:]CURRent[:LEVel][:IMMediate][:AMPLitude] <current>   MINimum   MAXimum   DEFault (@<chanlist></chanlist></current>    | ,)               |
| [SOURce:]CURRent[:LEVel][:IMMediate][:AMPLitude]? MINimum   MAXimum   DEFault (@ <chanlist>)</chanlist>                       | 44               |
| [SOURce:]CURRent[:LEVel]:TRIGgered[:AMPLitude] <current>  MINimum   MAXimum   (@<chanlist>)</chanlist></current>              |                  |
| [SOURce:]CURRent[:LEVel]:TRIGgered[:AMPLitude]? MINimum   MAXimum   (@ <chanlist>)</chanlist>                                 | 45               |
| [SOURce:]CURRent:MODE FIXed   STEP   LIST (@ <chanlist>)[SOURce:]CURRent:MODE? (&lt;@chanlist&gt;)</chanlist>                 |                  |
| [SOURce:]CURRent:PROTection:CLEar, (@ <chanlist>)</chanlist>                                                                  |                  |
| [SOURce:]CURRent:PROTection:DELay[:TIME] <time>   MINimum   MAXimum (@<chanlist>)</chanlist></time>                           |                  |
| [SOURce:]CURRent:PROTection:DELay[:TIME]? [MINimum   MAXimum] (@ <chanlist>)</chanlist>                                       | 46               |
| [SOURce:]CURRent:PROTection:DELay:STARt SCHange   CCTRans (@chanlist)[SOURce:]CURRent:PROTec-                                 |                  |
| tion:DELay:STARt? (@chanlist)                                                                                                 | 46               |
| [SOURce:]CURRent:PROTection:STATe ON   OFF   1   0 (@ <chanlist>)[SOURce:]CURRent:PROTection:STATe?</chanlist>                |                  |
| (@ <chanlist>)</chanlist>                                                                                                    | 47               |
| [SOURce:]CURRent:PROTection:TRIPped?                                                                                          |                  |
| DIAGnostic Subsystem                                                                                                    |                  |
| DIAGnostic:DISLowrange ON   OFF   1   0                                                                                       |                  |
| DIGital Subsystem                                                                                                    |                  |
| [SOURce:]DIGital:INPut:DATA?                                                                                                  | <b>رہ۔</b><br>۵/ |
| [SOURce:]DIGital:OUTPut:DATA <value>[SOURce:]DIGital:OUTPut:DATA?</value>                                                     |                  |
| [SOURce:]DIGital:PIN<1-3>:FUNCtion[SOURce:]DIGital:PIN<1-3>:FUNCtion?                                                         |                  |
| [SOURce:]DIGital:PIN<1-3>:POLarity POSitive/NEGative[SOURce:]DIGital:PIN<1-3>:POLarity?                                       |                  |
| [SOURce:]DIGital:TOUTput:BUS[:ENABle] 0   OFF   1   ON[SOURce:]DIGital:TOUTput:BUS[:ENABle]?                                  |                  |
| DISPlay Subsystem                                                                                                    |                  |
| DISPlay[:WINDow][:STATe] ON   OFF   1   ODISPlay[:WINDow][:STATe]?                                                            | 52               |
| DISPlay[:WINDow]:TEXT[:DATA] " <string>"DISPlay[:WINDow]:TEXT[:DATA]?</string>                                                |                  |
| DISPlay[:WINDow]:VIEW METER1   METER3DISPlay[:WINDow]:VIEW?                                                                   |                  |
| FETCh Subsystem                                                                                                    |                  |
| FETCh Subsystem<br>FETCh[:SCALar]:DLOG? <number>, (@<chanlist>)</chanlist></number>                                           |                  |
| IEEE-488 Subsystem                                                                                                    |                  |
| *CLS                                                                                                    |                  |
| *ESE <enable value="">*ESE?</enable>                                                                                          |                  |
| *ESE <enable value="">*ESE?</enable>                                                                                          |                  |
|                                                                                                    |                  |
| *IDN?                                                                                                    |                  |
| *OPC*OPC?                                                                                                    | วว               |

|                                                                                                    | FF  |
|----------------------------------------------------------------------------------------------------|-----|
| *PSC 0 1*PSC?                                                                                                    | 55  |
| *RCL 0   1   2     8   9                                                                                                    |     |
| *RST                                                                                                    |     |
| *SAV 0 1 2  8 9                                                                                                    |     |
| *SRE <enable value="">*SRE?</enable>                                                                                                    |     |
| *STB?                                                                                                    |     |
| *TRG                                                                                                    |     |
| *TST?                                                                                                    |     |
| *WAI                                                                                                    |     |
| INITiate Subsystem                                                                                                    |     |
| INITiate[:IMMediate] (@ <chanlist>)</chanlist>                                                                                                    |     |
| INITiate:CONTinuous ON   OFF   1   0(@ <chanlist>)INITiate:CONTinuous ? (@<chanlist>)</chanlist></chanlist>                                                  |     |
| INITiate[:IMMediate]:DLOG <"filename">                                                                                                    |     |
| INSTrument Subsystem                                                                                                    |     |
| INSTrument[:SELect] P6V   P25V   N25V   CH1   CH2   CH3 INSTrument[:SELect]?                                                                                 |     |
| INSTrument:COUPle[:TRIGger] ALL   NONE   <li>list&gt;INSTrument:COUPle[:TRIGger]?</li>                                                                       |     |
| INSTrument:NSELect 1   2   3INSTrument:NSELect?                                                                                                    |     |
| LIST Subsystem                                                                                                    |     |
| [SOURce:]LIST:COUNt <count>   INFinity, [(@<chanlist>)[SOURce:]LIST:COUNt? [MINimum   MAXimum   INFin-</chanlist></count>                                    |     |
| ity,] (@ <chanlist>)</chanlist>                                                                                                    | 62  |
| [SOURce:]LIST:CURRent[:LEVel] <value> {,<value>}, (@<chanlist>) [SOURce:]LIST:CURRent[:LEVel] ]? (@<cha< td=""><td></td></cha<></chanlist></value></value>   |     |
| list>)                                                                                                    |     |
| [SOURce:]LIST:CURRent:POINts? [(@ <chanlist>)</chanlist>                                                                                                    |     |
| [SOURce:]LIST:DWELl <value> {,<value>}, (@<chanlist>)[SOURce:]LIST:DWELl? (@<chanlist>)</chanlist></chanlist></value></value>                                |     |
| [SOURce:]LIST:DWELI:POINts? [(@ <chanlist>)]</chanlist>                                                                                                    |     |
| [SOURce:]LIST:STEP AUTO   ONCE, (@ <chanlist>)[SOURce:]LIST:STEP? (@<chanlist>)</chanlist></chanlist>                                                        |     |
| [SOURce:]LIST:TERMinate:LAST ON   OFF   1   0 , (@ <chanlist>)[SOURce:]LIST:TERMinate:LAST? (@<chanlist>)</chanlist></chanlist>                              | .64 |
| [SOURce:]LIST:TOUTput:BOSTep[:DATA] <bool>{,<bool>}, [(@<chanlist>)]SOURce:]LIST:TOUTput:BOSTep</chanlist></bool></bool>                                     |     |
| [:DATA]? [(@ <chanlist>)]</chanlist>                                                                                                    |     |
| [SOURce:]LIST:TOUTput:BOSTep:POINts? (@ <chanlist>)</chanlist>                                                                                               | 65  |
| [SOURce:]LIST:TOUTput:EOSTep[:DATA] <bool>{,<bool>}, [(@<chanlist>)][SOURce:]LIST:TOUTput:EOSTep</chanlist></bool></bool>                                    |     |
| [:DATA]? [(@ <chanlist>)]</chanlist>                                                                                                    | 66  |
| [SOURce:]LIST:TOUTput:EOSTep:POINts? (@ <chanlist>)</chanlist>                                                                                               | 66  |
| [SOURce:]LIST:VOLTage[:LEVel] <value> {,<value>}, (@<chanlist>)[SOURce:]LIST:VOLTage[:LEVel]? (@<chan-< td=""><td>-</td></chan-<></chanlist></value></value> | -   |
| list>)                                                                                                    | 67  |
| [SOURce:]LIST:VOLTage:POINts? [(@ <chanlist>)</chanlist>                                                                                                    | 67  |
| LXI Subsystem                                                                                                    | 68  |
| LXI:IDENtify[:STATe] ON   OFF   1   0LXI:IDENtify[:STATe?] ON   OFF   1   0The command allows you to set the                                                 |     |
| property to ON to change the LXI status indicator to the "Identify" state. Setting this property OFF changes                                                 |     |
| the LXI status indicator to "No Fault". The query returns the state of the LXI status indicator. Parameter Typica                                            | al  |
| returnON   OFF   1   00 or 1Sets the LXI status indicator to "No Fault": LXI:IDEN 0                                                                          |     |
| LXI:MDNS[:STATe] ON   OFF   1   0:LXI:MDNS[:STATe?] ON   OFF   1   0                                                                                         |     |
| MEASure Subsystem                                                                                                    |     |
| MEASure[:SCALar]:CURRent[:DC]? [P6V   P25V   N25V   CH1   CH2   CH3 ] (@ <chanlist>)</chanlist>                                                              |     |
| MEASure[:SCALar]:VOLTage[:DC]? [P6V   P25V   N25V   CH1   CH2   CH3 ] (@ <chanlist>)</chanlist>                                                              |     |
| MMEMory Subsystem                                                                                                    |     |
| MMEMory:EXPort:DLOG <"filename">                                                                                                    |     |
| OUTPut Subsystem                                                                                                    |     |
| OUTPut[:STATe] ON   1   OFF   0, (@ <chanlist>)]OUTPut[:STATe]? [(@<chanlist>)]</chanlist></chanlist>                                                        |     |
| OUTPut[:STATe]COUPle:CHANNel ALL   NONE   <li>list&gt;OUTPut[:STATe]:COUPle:CHANNel?</li>                                                                    |     |
| OUTPut[:STATe]:DELay:FALL <delay>, (@<chanlist>)OUTPut[:STATe]:DELay:FALL? [MIN   MAX,] (@<chanlist>)</chanlist></chanlist></delay>                          |     |
|                                                                                                    |     |

| OUTPut[:STATe]:DELay:RISE <delay>, (@<chanlist>)OUTPut[:STATe]:DELay:RISE? [MIN   MAX,] (@<chanlist>) .</chanlist></chanlist></delay> |      |
|----------------------------------------------------------------------------------------------------|------|
| OUTPut:INHibit:MODE LATChing   LIVE   OFFOUTPut:INHibit:MODE?                                                                         |      |
| OUTPut:PAIR OFF   PARallel   SERiesOUTPut:PAIR?                                                                                       |      |
| OUTPut:PON:STATe RST   RCL0   RCL1   RCL2     RCL8   RCL9 OUTPut:PON:STATe?                                                           |      |
| OUTPut:PROTection:CLEar [(@ <chanlist>)</chanlist>                                                                                    | 74   |
| OUTPut:TRACk[:STATe] ON   OFF   1   0 OUTPut:TRACk[:STATe]?                                                                           |      |
| SENSe Subsystem                                                                                                    | . 75 |
| SENSe:DLOG:FUNCtion:CURRent ON   OFF   1   0, (@ <chanlist>)SENSe:DLOG:FUNCtion:CURRent?</chanlist>                                   |      |
| SENSe:DLOG:FUNCtion:MINM ON   OFF   1   0 SENSe:DLOG:FUNCtion:MINM?                                                                   |      |
| SENSe:DLOG:FUNCtion:VOLTage ON   OFF   1   0, (@ <chanlist>)SENSe:DLOG:FUNCtion:VOLTage?</chanlist>                                   |      |
| SENSe:DLOG:PER <time>SENSe:DLOG:PER?</time>                                                                                           |      |
| SENSe:DLOG:TIME <time>SENSe:DLOG:TIME?</time>                                                                                         |      |
| SENSe:DLOG:TINTerval <time>SENSe:DLOG:TINTerval?</time>                                                                               |      |
| STATus Subsystem                                                                                                    |      |
| STATus:PRESet                                                                                                    |      |
| STATus:QUEStionable:[:EVENt]?                                                                                                    |      |
| STATus:QUEStionable:ENABle <enable value="">STATus:QUEStionable:ENABle?</enable>                                                      |      |
| STATus:QUEStionable:INSTrument[:EVENt]?                                                                                               |      |
| STATus:QUEStionable:INSTrument:ENABle < enable value > STATus:QUEStionable:INSTrument:ENABle?                                         |      |
| STATus:QUEStionable:INSTrument:ISUMmary <n>[:EVENt]?</n>                                                                              |      |
| STATus:QUEStionable:INSTrument:ISUMmary <n>:CONDition?</n>                                                                            | . 78 |
| STATus:QUEStionable:INSTrument:ISUMmary <n>:ENABle <enable value="">STATus:QUES-</enable></n>                                         |      |
| tionable:INSTrument:ISUMmary <n>:ENABle?</n>                                                                                          |      |
| SYSTem Subsystem                                                                                                    |      |
| SYSTem:BEEPer[:IMMediate]                                                                                                    |      |
| SYSTem:BEEPer:STATe ON   OFF   1   0SYSTem:BEEPer:STATe?                                                                              |      |
| SYSTem:COMMunicate:RLSTate LOCal   REMote   RWLockSYSTem:COMMunicate:RLSTate?                                                         |      |
| SYSTem:COMMunicate:TCPip:CONTrol?                                                                                                    |      |
| SYSTem:DATE <yyyy>,<mm>,<dd>SYSTem:DATE?</dd></mm></yyyy>                                                                             |      |
| SYSTem:ERRor[:NEXT]?                                                                                                    |      |
| SYSTem:LOCal                                                                                                    | 82   |
| SYSTem:PERSona:MANufacturer " <string>"</string>                                                                                      |      |
| DEFaultSYSTem:PERSona:MANufacturer?SYSTem:PERSona:MANufacturer?DEFault                                                                | 82   |
| SYSTem:PERSona:MODel E3631XA   E3631A   DEFaultSYSTem:PERSona:MODel?SYSTem:PERSona:MODel?                                             |      |
| DEFault                                                                                                    | 83   |
| SYSTem:REMote                                                                                                    |      |
| SYSTem:RWLock                                                                                                    |      |
| SYSTem:SECurity:IMMediate                                                                                                    |      |
| SYSTem:SET 0   1   2   3   4   5   6   7   8   9SYSTem:SET?                                                                           |      |
| SYSTem:TIME <hh>,<mm>,<ss>SYSTem:TIME?</ss></mm></hh>                                                                                 |      |
| SYSTem:VERSion?                                                                                                    |      |
| Trigger Subsystem                                                                                                    |      |
| TRIGger:DLOG[:IMMediate]                                                                                                    |      |
| TRIGger:DLOG:SOURce BUS   EXTernal   IMMediate TRIGger:DLOG:SOURce?                                                                   | 85   |
| TRIGger[:SEQuence]:DELay <seconds>   MINimum   MAXimum, (@<chanlist>)TRIGger[:SEQuence]:DELay?</chanlist></seconds>                   | 00   |
| [MINimum   MAXimum] (@ <chanlist>)</chanlist>                                                                                         | . 86 |
| TRIGger[:SEQuence]:SOURce BUS   EXTernal   IMMediate   PIN1   PIN2   PIN3, (@ <chanlist>)TRIGger</chanlist>                           | ~~   |
| [:SEQuence]:SOURce? (@ <chanlist>)</chanlist>                                                                                         |      |
| Triggering Commands                                                                                                    |      |
|                                                                                                    |      |
| [SOURce:]VOLTage[:LEVel][:IMMediate][:AMPLitude] <voltage>  MINimum   MAXimum   DEFault (@<chanlist>)</chanlist></voltage>            |      |
| [SOURce:]VOLTage[:LEVel][:IMMediate][:AMPLitude]? MINimum   MAXimum   DEFault (@ <chanlist>)</chanlist>                               | 89   |

| [SOURce:]VOLTage[:LEVel]:TRIGgered[:AMPLitude] <voltage>  MINimum   MAXimum (@<chanlist>)</chanlist></voltage>           |     |
|----------------------------------------------------------------------------------------------------|-----|
| [SOURce:]VOLTage[:LEVel]:TRIGgered[:AMPLitude]? MINimum   MAXimum (@ <chanlist>)</chanlist>                              | .89 |
| [SOURce:]VOLTage:MODE FIXed   STEP   LIST (@ <chanlist>) [SOURce:]VOLTage:MODE? (@<chanlist>)</chanlist></chanlist>      | .89 |
| [SOURce:]VOLTage:PROTection[:LEVel][:AMPLitude] <voltage>   MINimum   MAXimum (@<chanlist>)</chanlist></voltage>         |     |
| [SOURce:]VOLTage:PROTection[:LEVel]? MINimum   MAXimum (@ <chanlist>)</chanlist>                                         | .90 |
| [SOURce:]VOLTage:PROTection:CLEar (@ <chanlist>)</chanlist>                                                              | 90  |
| [SOURce:]VOLTage:RANGe P6V   P25V   LOW   HIGH (@ <chanlist>)[SOURce:]VOLTage:RANGe? (@<chanlist>)</chanlist></chanlist> | .91 |
| [SOURce:]VOLTage:PROTection:TRIPped?                                                                                     | 91  |
| [SOURce:]VOLTage:SENSe[:SOURce] INTernal   EXTernal (@ <chanlist>)[SOURce:]VOLTage:SENSe[:SOURce]?</chanlist>            |     |
| (@ <chanlist>)</chanlist>                                                                                                | .91 |

# Notices

# Copyright Notice

© Keysight Technologies 2017-2019

No part of this manual may be reproduced in any form or by any means (including electronic storage and retrieval or translation into a foreign language) without prior agreement and written consent from Keysight Technologies as governed by United States and international copyright laws.

Manual Part Number

E36311-90008

Edition

Edition 10, 26 November 2019

## Published by

Keysight Technologies Bayan Lepas Free Industrial Zone 11900 Bayan Lepas, Penang Malaysia

## Warranty

THE MATERIAL CONTAINED IN THIS DOCUMENT IS PROVIDED "AS IS," AND IS SUBJECT TO BEING CHANGED, WITHOUT NOTICE, IN FUTURE EDITIONS. FURTHER, TO THE MAXIMUM EXTENT PERMITTED BY APPLICABLE LAW, KEYSIGHT DISCLAIMS ALL WARRANTIES, EITHER EXPRESS OR IMPLIED, WITH REGARD TO THIS MANUAL AND ANY INFORMATION CONTAINED HEREIN, INCLUDING BUT NOT LIMITED TO THE IMPLIED WARRANTIES OF MERCHANTABILITY AND FITNESS FOR A PARTICULAR PURPOSE. KEYSIGHT SHALL NOT BE LIABLE FOR ERRORS OR FOR INCIDENTAL OR CONSEQUENTIAL DAMAGES IN CONNECTION WITH THE FURNISHING, USE, OR PERFORMANCE OF THIS DOCUMENT OR OF ANY INFORMATION CONTAINED HEREIN. SHOULD KEYSIGHT AND THE USER HAVE A SEPARATE WRITTEN AGREEMENT WITH WARRANTY TERMS COVERING THE MATERIAL IN THIS DOCUMENT THAT CONFLICT WITH THESE TERMS, THE WARRANTY TERMS IN THE SEPARATE AGREEMENT SHALL CONTROL.

# Technology Licenses

The hardware and/or software described in this document are furnished under a license and may be used or copied only in accordance with the terms of such license.

# U.S. Government Rights

The Software is "commercial computer software," as defined by Federal Acquisition Regulation ("FAR") 2.101. Pursuant to FAR 12.212 and 27.405-3 and Department of Defense FAR Supplement ("DFARS") 227.7202, the U.S. government acquires commercial computer software under the same terms by which the software is customarily provided to the public. Accordingly, Keysight provides the Software to U.S. government customers under its standard commercial license, which is embodied in its End User License Agreement (EULA), a copy of which can be found at http://www.keysight.com/find/sweula. The license set forth in the EULA represents the exclusive authority by which the U.S. government may use, modify, distribute, or disclose the Software. The EULA and the license set forth therein, does not require or permit, among other things, that Keysight: (1) Furnish technical information related to commercial computer software or commercial computer software documentation that is not customarily provided to the public; or (2) Relinquish to, or otherwise provide, the government rights in excess of these rights customarily provided to the public to use, modify, reproduce, release, perform, display, or disclose commercial computer software or commercial computer software documentation. No additional government requirements beyond those set forth in the EULA shall apply, except to the extent that those terms, rights, or licenses are explicitly required from all providers of commercial computer software pursuant to the FAR and the DFARS and are set forth specifically in writing elsewhere in the EULA. Keysight shall be under no obligation to update, revise or otherwise modify the Software. With respect to any technical data as defined by FAR 2.101, pursuant to FAR 12.211 and 27.404.2 and DFARS 227.7102, the U.S. government acquires no greater than Limited Rights as defined in FAR 27.401 or DFAR 227.7103-5 (c), as applicable in any technical data.

# Third Party Licenses

Portions of this software are licensed by third parties including open source terms and conditions, copies of which may be found in http://www.opensource.apple.com/source/CommonCrypto/CommonCrypto-7/Source/.

# Waste Electrical and Electronic Equipment (WEEE)

This product complies with the WEEE Directive) marketing requirement. The affixed product label (see below) indicates that you must not discard this electrical/electronic product in domestic household waste.

Product Category: With reference to the equipment types in the WEEE directive Annex 1, this product is classified as "Monitoring and Control instrumentation" product. Do not dispose in domestic household waste.

To return unwanted products, contact your local Keysight office, or see **about.keysight.com/en/companyinfo/environment/takeback.shtml** for more information.

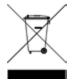

## Declarations of Conformity

Declarations of Conformity for this product and for other Keysight products may be downloaded from the Web. Go to <a href="http://regulations.corporate.keysight.com/DoC/search.htm">http://regulations.corporate.keysight.com/DoC/search.htm</a> and click on "Declarations of Conformity." You can then search by product number to find the latest Declaration of Conformity.

# Safety Information

CAUTION

A CAUTION notice denotes a hazard. It calls attention to an operating procedure, practice, or the like that, if not correctly performed or adhered to, could result in damage to the product or loss of important data. Do not proceed beyond a CAUTION notice until the indicated conditions are fully understood and met.

#### WARNING

A WARNING notice denotes a hazard. It calls attention to an operating procedure, practice, or the like that, if not correctly performed or adhered to, could result in personal injury or death. Do not proceed beyond a WARNING notice until the indicated conditions are fully understood and met.

# 1 E36300 Series Remote Operation

Introduction to the SCPI Language Programming Ranges and Output Identifiers Channels and Channel Lists SCPI Error Messages Reset and Non-volatile Settings SCPI Status Registers

This chapter describes the remote operation for the E36300 Series programmable DC power supply.

# Introduction to the SCPI Language

Standard Commands for Programmable Instruments (SCPI) is an ASCII- based instrument command language designed for test and measurement instruments. Refer to Simplified Programming Overview for basic techniques for programming the power supply over the remote interface.

SCPI commands are based on a hierarchical structure, also known as a tree system. In this system, associated commands are grouped together under a common node or root, thus forming subsystems. A portion of the SOURce subsystem is shown below to illustrate the tree system.

[SOURce:]

CURRent <current> | MIN | MAX| CURRent? MIN | MAX CURRent: TRIGgered <current> | MIN | MAX} TRIGgered? MIN | MAX VOLTage <voltage> | MIN | MAX VOLTage? MIN|MAX VOLTage: TRIGgered <voltage> | MIN | MAX TRIGgered? MIN | MAX

SOURce is the root keyword of the command, CURRent and VOLTage are second-level keywords, and TRIGgered is the third-level keyword. A colon (:) separates a command keyword from a lower-level keyword.

## Command Format Used in this Manual

The format used to show commands in this manual is shown below:

CURRent < current > | MINimum | MAXimum

The command syntax shows most commands (and some parameters) as a mixture of upper- case and lower- case letters. The upper- case letters indicate the abbreviated spelling for the command. For shorter program lines, send the abbreviated form. For better program readability, send the long form.

For example, in the above syntax statement, CURR and CURRENT are both acceptable forms. You can use uppercase or lower- case letters. Therefore, CURRENT, curr, and Curr are all acceptable. Other forms, such as CUR and CURREN, will generate an error.

A vertical bar (|) separates multiple parameter choices for a given command string.

Angle brackets (<>) indicate that you must specify a value for the enclosed parameter. For example, the above syntax statement shows the current parameter enclosed in angle brackets. The brackets are not sent with the command string. You must specify a value for the parameter (such as CURR 0.1).

Some parameters are enclosed in square brackets ([]). The brackets indicate that the parameter is optional and can be omitted. The brackets are not sent with the command string. If you do not specify a value for an optional parameter, the power supply chooses a default value.

A colon (:) separates a command keyword from a lower-level keyword. You must insert a blank space to separate a parameter from a command keyword. If a command requires more than one parameter, you must separate adjacent parameters using a comma as shown below:

APPLy P6V, 3.5, 1.5

#### **Command Separators**

A colon (:) separates a command keyword from a lower-level keyword as shown below:

#### SOURce:CURRent:TRIGgered

A semicolon (;) is used to separate two commands within the same subsystem, and can also minimize typing. For example, sending the following command string:

SOUR: VOLT MIN; CURR MAX

is the same as sending the following two commands:

SOUR:VOLT MIN

SOUR:CURR MAX

Use a colon and a semicolon to link commands from different subsystems. For example, in the following command string, an error is generated if you do not use the colon and semicolon:

DISP:TEXT:CLE;:SOUR:CURR MIN

#### Using the MIN and MAX parameters

You can substitute MINimum or MAXimum in place of a parameter for many commands. For example, consider the following command:

CURRent {<current>|MIN|MAX}

Instead of selecting a specific current, you can substitute MINimum to set the current to its minimum value or MAXimum to set the current to its maximum value.

#### Querying Parameter Settings

You can query the value of most parameters by adding a question mark (?) to the command. For example, the following command sets the output current to 5 A:

CURR 5

You can query the value by executing:

CURR?

You can also query the maximum or minimum value allowed with the present function as follows:

#### CURR? MAX; CURR? MIN

CAUTION If you send two query commands without reading the response from the first, and then attempt to read the second response, you may receive some data from the first response followed by the complete second response. To avoid this, do not send a query command without reading the response. When you cannot avoid this situation, send a device clear before sending the second query command.

## SCPI Command Terminators

A command string sent to the power supply must terminate with a <new line> character. The IEEE- 488 EOI (endor-identify) message is interpreted as a <new line> character and can be used to terminate a command string in place of a <new line> character. A <carriage return> followed by a <new line> is also accepted. Command string termination will always reset the current SCPI command path to the root level. The <new line> character has the ASCII decimal code of 10.

#### IEEE-488.2 Common Commands

The IEEE- 488.2 standard defines a set of common commands that perform functions like reset, self- test, and status operations. Common commands always begin with an asterisk (\*), are four to five characters in length, and may include one or more parameters. The command keyword is separated from the first parameter by a blank space. Use a semicolon (;) to separate multiple commands as shown below:

\*RST; \*CLS; \*ESE 32; \*OPC?

## SCPI Parameter Types

The SCPI language defines several different data formats to be used in program messages and response messages.

#### Numeric parameters

Commands that require numeric parameters will accept all commonly used decimal representations of numbers including optional signs, decimal points, and scientific notation. Special values for numeric parameters like MINimum, MAXimum, and DEFault are also accepted.

You can also send engineering unit suffixes (V, A, or SEC) with numeric parameters. If only specific numeric values are accepted, the power supply will automatically round the input numeric parameters. The following command uses a numeric parameter:

CURR < current > | MIN | MAX

#### **Discrete parameters**

Discrete parameters are used to program settings that have a limited number of values such as BUS and IMM. Query responses will always return the short form in all upper- case letters. The following command uses discrete parameters:

TRIG:SOUR {BUS|IMM}

#### **Boolean parameters**

Boolean parameters represent a single binary condition that is either true or false. For a false condition, the power supply will accept OFF or 0. For a true condition, the power supply will accept ON or 1. When you query a boolean setting, the power supply will always return 0 or 1. The following command uses a boolean parameter:

DISP {OFF|ON}

#### String parameters

String parameters can contain virtually any set of ASCII characters. A string must begin and end with matching quotes; either with a single quote or with a double quote. You can include the quote delimiter as part of the string by typing it twice without any characters in between. The following command uses a string parameter:

DISP:TEXT <quoted string>

## Halting an Output in Progress

You can send a device clear at any time to stop an output in progress over the GPIB interface. The status registers, the error queue, and all configuration states are left unchanged when a device clear message is received. Device clear performs the following actions.

- The power supply's input and output buffers are cleared.
- The power supply is prepared to accept a new command string.
- The following command sends a device clear over the GPIB interface using Keysight BASIC.

#### CLEAR 705 IEEE-488 Device Clear

– The following statement shows how to send a device clear over the GPIB interface using the GPIB Command Library for C or QuickBASIC.

# Programming Ranges and Output Identifiers

Output setting commands require a parameter for programming ranges and an output name or an output number as the identifier of each output. Most queries will return a parameter. The programming range for a parameter varies according to the selected output of the power supply. The following table lists the programming ranges, output names, and output numbers for each output.

#### NOTE

Refer to this table to identify parameters when programming the power supply.

|                   |                            | +6V output                    | +25V output                   | -25V output <sup>1</sup>      |
|-------------------|----------------------------|-------------------------------|-------------------------------|-------------------------------|
| Output identifier |                            | P6V                           | P25V                          | N25V                          |
| Output number     |                            | 1                             | 2                             | 3                             |
| Voltage           | Programming range          | 0 to 6.18 V                   | 0 to +25.75 V                 | 0 to -25.75 V                 |
|                   | MAX value                  | 6.18 V                        | 25.75 V                       | 0 V                           |
|                   | MIN value                  | 0 V                           | 0 V                           | -25.75 V                      |
|                   | *RST value (default value) | 0 V                           | 0 V                           | 0 V                           |
| Current           | Programming range          | 0 to 5.15 A                   | 0 to 1.03 A                   | 0 to 1.03 A                   |
|                   | MAX value                  | 5.15 A<br>10.3 A <sup>2</sup> | 1.03 A<br>2.06 A <sup>2</sup> | 1.03 A<br>2.06 A <sup>2</sup> |
|                   | MIN value                  | 0.001 A                       | 0.001 A                       | 0.001 A                       |
|                   | *RST value (default value) | 5 A<br>10 A <sup>2</sup>      | 1 A<br>2 A <sup>2</sup>       | 1 A<br>2 A <sup>2</sup>       |

1. Applicable for E36311A or when SCPI ID is set to E3631A (E36312A and E36313A). In normal operation, the E36312A and E36313A will output as +25 V.

2. Applicable for E36313A.

# Channels and Channel Lists

The instrument has three output channels: P6V, P25V, and N25V. These are also referred to as CH1, CH2, and CH3, respectively.

## Channel list parameter

You can also use the channel list parameter to address one or more channels. You can either list channels:

(@1)

(@1,2)

(@3,1,2)

or you can list a range of channels:

(@1:3) (@2:3)

A channel list always starts with an @ and is enclosed in parenthese.

For example, (@2) specifies channel 2 and (@1:3) specifies channels 1 through 3. The channel list, shown as <chanlist> throughout this document, must be preceded with the @ symbol and must be enclosed in parentheses (). A maximum of three channels may be specified through a combination of single channels and ranges. Query results are channel list order-sensitive. Results are returned in the order they are specified in the list.

NOTE When adding a channel list parameter to a query, you must include a space character between the query indicator (?) and the channel list parameter. Otherwise error –103, invalid separator will occur.

## SCPI Error Messages

The instrument returns error messages in accordance with the SCPI standard.

- Up to 20 errors can be stored in the instrument's error queue, and the ERROR annunciator turns on when one or more errors are in the error queue.
- Error retrieval is first-in-first-out (FIFO), and errors are cleared as you read them. When you have read all errors from the error queue, the **ERR** annunciator turns off.
- If more than 20 errors have occurred, the last error stored in the queue (the most recent error) is replaced with 350, "Queue overflow". No additional errors are stored until you remove errors from the queue. If no errors have occurred when you read the error queue, the instrument responds with +0,"No error".
- Send SYSTem: ERRor? to read the most recent error. Each error is in the format: -104, "Data type error".
- To read the error queue from the front panel, press **Utilities** > **Error**. If there are more than 10 errors on the display, press **Next** to scroll to the next page.
- The error queue is cleared by power cycles and \*CLS., but not \*RST.

#### Execution error codes

The instrument's error codes are listed below:

| Code | Text                                                                                                    |
|------|----------------------------------------------------------------------------------------------------|
| 0000 | No error<br>This is the response to the ERR? query when there are no errors.                                                                                                    |
| -100 | Command error<br>A generic syntax error.                                                                                                    |
| -101 | Invalid character<br>An invalid character was found in the command string. You may have inserted a character such as #, \$, or % in the command keyword<br>or within a parameter.<br>Example: OUTP:TRAC #ON                                                  |
| -102 | Syntax error<br>Invalid syntax was found in the command string. You may have inserted a blank space before or after a colon in the command header,<br>or before a comma.<br>Example: VOLT:LEV ,1                                                             |
| -103 | Invalid separator<br>An invalid separator was found in the command string. You may have used a comma instead of a colon, semicolon, or blank space - or<br>you may have used a blank space instead of a comma.<br>Example: TRIG:SOUR,BUS or APPL P6V 1.0 1.0 |
| -104 | Data type error<br>The wrong parameter type was found in the command string. You may have specified a number where a string was expected, or vice<br>versa.                                                                                                  |
| -105 | GET not allowed<br>A Group Execute Trigger (GET) is not allowed within a command string.                                                                                                    |

| Code | Text                                                                                                    |
|------|----------------------------------------------------------------------------------------------------|
| -108 | Parameter not allowed<br>More parameters were received than expected for the command. You may have entered an extra parameter, or you added a para-<br>meter to a command that does not accept a parameter.<br>Example: OUTP? 10                                                        |
| -109 | Missing parameter<br>Fewer parameters were received than expected for the command. You omitted one or more parameters that are required for this com-<br>mand.<br>Example: APPL                                                                                                    |
| -110 | Command header error<br>An error was detected in the header.                                                                                                    |
| -111 | Header separator error<br>A character that was not a valid header separator was found in the command string.                                                                                                    |
| -112 | Program mnemonic too long<br>A command header was received which contained more than the maximum 12 characters allowed.                                                                                                    |
| -113 | Undefined header<br>A command was received that is not valid for this power supply. You may have misspelled the command or it may not be a valid com-<br>mand. If you are using the short form of the command, remember that it may contain up to four letters.<br>Example: TRIGG:DEL 3 |
| -114 | Header suffix out of range<br>The numeric suffix attached to a command header is not one of the allowable values.<br>Example: STAT:QUES:INST:ISUM4?                                                                                                    |
| -120 | Numeric data error<br>An invalid number was specified for a numeric parameter.<br>Example: VOLT 1.0E+320000                                                                                                    |
| -121 | Invalid character in number<br>An invalid character was found in the number specified for a parameter value.<br>Example: *ESE #B01010102                                                                                                    |
| -123 | Numeric overflow<br>A numeric parameter was found whose exponent was larger than 32,000.                                                                                                    |
| -124 | Too many digits<br>A numeric parameter was found whose mantissa contained more than 255 digits, excluding leading zeros.                                                                                                    |
| -128 | Numeric data not allowed<br>A numeric parameter was received but a character string was expected.<br>Example: DISP:TEXT 123                                                                                                    |
| -130 | Suffix error<br>A suffix was incorrectly specified for a numeric parameter. You may have misspelled the suffix or the numeric parameter does not<br>accept a suffix.<br>Example: TRIG:DEL 0.5 SECS                                                                                      |
| -131 | Invalid suffix<br>A suffix was incorrectly specified for a numeric parameter. You may have misspelled the suffix.<br>Example: TRIG:DEL 0.5 SECS                                                                                                    |
| -134 | Suffix too long<br>A suffix for a numeric parameter contained too many characters.                                                                                                    |

| Code | Text                                                                                                    |
|------|----------------------------------------------------------------------------------------------------|
| -138 | Suffix not allowed<br>A suffix was received following a numeric parameter which does not accept a suffix.<br>Example: STAT:QUES:ENAB 18 SEC (SEC is not a valid suffix).                                                                  |
| -140 | Character data error<br>A generic character data error.                                                                                                    |
| -141 | Invalid character data<br>Either the character data element contained an invalid character or the particular element received was not valid for the header.                                                                               |
| -144 | Character data too long<br>The character data element contained too many characters.                                                                                                    |
| -148 | Character data not allowed<br>A discrete parameter was received but a character string or a numeric parameter was expected. Check the list of parameters to<br>verify that you have used a valid parameter type.<br>Example: DISP:TEXT ON |
| -150 | String data error<br>A generic string data error.                                                                                                    |
| -151 | Invalid string data<br>An invalid character string was received. Check to see if you have enclosed the character string in single or double quotes.<br>Example: DISP:TEXT 'ON                                                             |
| -158 | String data not allowed<br>A character string was received but is not allowed for the command. Check the list of parameters to verify that you have used a valid<br>parameter type.<br>Example: TRIG:DEL 'zero'                           |
| -160 | Block data error<br>A generic block data error.                                                                                                    |
| -161 | Invalid block data<br>The number of data bytes sent does not match the number of bytes specified in the header.                                                                                                    |
| -168 | Block data not allowed<br>Data was sent in arbitrary block format but is not allowed for this command.                                                                                                    |
| -170 | Expression error<br>A generic expression error.                                                                                                    |
| -171 | Invalid expression<br>The expression data element was invalid.                                                                                                    |
| -178 | Expression data not allowed<br>Expression data element was sent but is not allowed for this command.                                                                                                    |
| -200 | Execution error<br>A generic syntax error.                                                                                                    |
| -220 | Parameter error<br>A data element related error occurred.                                                                                                    |
| -221 | Settings conflict<br>A data element could not be executed because of the present instrument state.                                                                                                    |

| Code | Text                                                                                                    |
|------|----------------------------------------------------------------------------------------------------|
| -222 | Data out of range<br>A numeric parameter value is outside the valid range for the command.<br>Example: TRIG:DEL -3                                                                                                    |
| -223 | Too much data<br>A character string was received but could not be executed because the string length was more than 40 characters. This error can be<br>generated by the CALibration:STRing command.                                                                                                    |
| -224 | Illegal parameter value<br>A discrete parameter was received which was not a valid choice for the command. You may have used an invalid parameter choice.<br>Example: DISP:STAT XYZ (XYZ is not a valid choice).                                                                                                    |
| -225 | Out of memory<br>The device has insufficient memory to perform the requested operation.                                                                                                    |
| -230 | Data corrupt or stale<br>Possible invalid data. A new reading was started but not completed.                                                                                                    |
| -231 | Data questionable<br>The measurement accuracy is suspect.                                                                                                    |
| -240 | Hardware error<br>The command could not be executed because of a hardware problem with the instrument.                                                                                                    |
| -241 | Hardware missing<br>The command could not be executed because of missing hardware, such as an option.                                                                                                    |
| -260 | Expression error<br>An expression program data element related error occurred.                                                                                                    |
| -261 | Math error in expression<br>An expression program data element could not be executed due to a math error.                                                                                                    |
| -400 | Query Error<br>A generic error query.                                                                                                    |
| -410 | Query INTERRUPTED<br>A command was received which sends data to the output buffer, but the output buffer contained data from a previous command (the<br>previous data is not overwritten). The output buffer is cleared when power has been off, or after a <b>*RST</b> (reset) command has been<br>executed.                                          |
| -420 | Query UNTERMINATED<br>The power supply was addressed to talk (i.e., to send data over the interface) but a command has not been received which sends data<br>to the output buffer. For example, you may have executed an APPLy command (which does not generate data) and then attempted an<br>ENTER statement to read data from the remote interface. |
| -430 | Query DEADLOCKED<br>A command was received which generates too much data to fit in the output buffer and the input buffer is also full. Command exe-<br>cution continues but all data is lost.                                                                                                    |
| -440 | Query UNTERMINATED after indefinite response<br>A query was received in the same program message after a query indicating an indefinite response was executed.                                                                                                    |
| 304  | Volt and curr in incompatible transient modes<br>Voltage and current cannot be in Step and List mode at the same time.                                                                                                    |
| 307  | List lengths are not equivalent<br>One or more lists are not the same length.                                                                                                    |
| 308  | This command is not allow while list is running                                                                                                    |

# Keysight E36300 Series Programming Guide

| 513       LAN invalid IP address         514       LAN duplicate IP address         515       LAN failed to renew DHCP lease         516       LAN failed to configure         517       LAN failed to initialize         518       LAN VXI-11 fault         543       Configuration mismatched         555       3.3V power lost         551       5.0V power lost         552       12V power lost         551       5.0V power lost         552       12V power lost         563       Analog board (CH1) does not respond         564       Analog board (CH2) does not respond         565       Analog board (CH2) does not respond         566       Analog board (CH3) does not respond         567       Analog board (CH3) does not respond         568       Analog board (CH3) over temperature         569       Analog board (CH3) over temperature         569       Analog board (CH2) command timed out         569       Analog board (CH3) command timed out         569       Analog board (CH3) command timed out         569       Analog board (CH4) failed to enter boot loader         600       Analog board (CH4) failed to enter boot loader         601       Analog board (CH4)                                     |
|----------------------------------------------------------------------------------------------------|
| 515LAN failed to renew DHCP lease516LAN failed to configure517LAN failed to initialize518LAN VXI-11 fault543Configuration mismatched5503.3V power lost5515.0V power lost55212V power lost561Analog board (CH1) does not respond562Analog board (CH2) does not respond563Analog board (CH2) over temperature564Analog board (CH2) over temperature565Analog board (CH2) over temperature566Analog board (CH2) over temperature567Analog board (CH2) command timed out568Analog board (CH2) command timed out569Analog board (CH2) command timed out569Analog board (CH2) command timed out569Analog board (CH2) failed to enter boot loader600Analog board (CH2) failed to enter boot loader601Analog board (CH3) failed to enter boot loader602Analog board (CH2) failed to comm (SEM Fail)604Analog board (CH2) failed to comm (SEM Fail)                                                                                                    |
| 516       LAN failed to configure         517       LAN failed to initialize         518       LAN VXI-11 fault         543       Configuration mismatched         550       3.3V power lost         551       5.0V power lost         552       12V power lost         561       Analog board (CH1) does not respond         562       Analog board (CH2) does not respond         563       Analog board (CH3) does not respond         564       Analog board (CH3) does not respond         565       Analog board (CH3) does not respond         566       Analog board (CH3) over temperature         566       Analog board (CH3) over temperature         566       Analog board (CH2) command timed out         568       Analog board (CH2) command timed out         569       Analog board (CH2) command timed out         569       Analog board (CH2) command timed out         569       Analog board (CH2) command timed out         569       Analog board (CH2) failed to enter boot loader         600       Analog board (CH2) failed to enter boot loader         601       Analog board (CH3) failed to enter boot loader         602       Analog board (CH1) failed to comm (SEM Fail)         604       Analog board (CH |
| 517LAN failed to initialize518LAN VXI-11 fault543Configuration mismatched5503.3V power lost5515.0V power lost55212V power lost561Analog board (CH1) does not respond562Analog board (CH2) does not respond563Analog board (CH3) does not respond564Analog board (CH2) over temperature565Analog board (CH2) over temperature566Analog board (CH2) over temperature567Analog board (CH2) command timed out568Analog board (CH3) command timed out569Analog board (CH2) failed to enter boot loader601Analog board (CH2) failed to enter boot loader602Analog board (CH3) failed to enter boot loader603Analog board (CH1) failed to comm (SEM Fail)604Analog board (CH2) failed to comm (SEM Fail)                                                                                                    |
| 518LAN VXI-11 fault543Configuration mismatched5503.3V power lost5515.0V power lost55212V power lost561Analog board (CH1) does not respond562Analog board (CH2) does not respond563Analog board (CH3) does not respond564Analog board (CH2) over temperature565Analog board (CH2) over temperature566Analog board (CH3) over temperature567Analog board (CH2) command timed out568Analog board (CH2) command timed out569Analog board (CH3) command timed out560Analog board (CH2) failed to enter boot loader601Analog board (CH3) failed to enter boot loader602Analog board (CH2) failed to enter boot loader603Analog board (CH2) failed to comm (SEM Fail)604Analog board (CH2) failed to comm (SEM Fail)                                                                                                    |
| 543Configuration mismatched5503.3V power lost5515.0V power lost55212V power lost561Analog board (CH1) does not respond562Analog board (CH2) does not respond563Analog board (CH3) does not respond564Analog board (CH1) over temperature565Analog board (CH2) over temperature566Analog board (CH3) over temperature567Analog board (CH1) command timed out568Analog board (CH2) command timed out569Analog board (CH2) failed to enter boot loader601Analog board (CH2) failed to enter boot loader602Analog board (CH2) failed to enter boot loader603Analog board (CH2) failed to comm (SEM Fail)604Analog board (CH2) failed to comm (SEM Fail)                                                                                                    |
| 5503.3V power lost5515.0V power lost55212V power lost561Analog board (CH1) does not respond562Analog board (CH2) does not respond563Analog board (CH3) does not respond564Analog board (CH1) over temperature565Analog board (CH2) over temperature566Analog board (CH2) over temperature567Analog board (CH1) command timed out568Analog board (CH2) command timed out569Analog board (CH2) command timed out560Analog board (CH2) failed to enter boot loader601Analog board (CH2) failed to enter boot loader602Analog board (CH1) failed to enter boot loader603Analog board (CH1) failed to comm (SEM Fail)604Analog board (CH2) failed to comm (SEM Fail)                                                                                                    |
| 5515.0V power lost55212V power lost561Analog board (CH1) does not respond562Analog board (CH2) does not respond563Analog board (CH3) does not respond564Analog board (CH1) over temperature565Analog board (CH2) over temperature566Analog board (CH3) over temperature567Analog board (CH2) command timed out568Analog board (CH2) command timed out569Analog board (CH3) command timed out569Analog board (CH3) command timed out560Analog board (CH3) command timed out561Analog board (CH3) command timed out562Analog board (CH3) command timed out563Analog board (CH3) command timed out564Analog board (CH3) command timed out565Analog board (CH3) command timed out566Analog board (CH3) command timed out567Analog board (CH3) failed to enter boot loader600Analog board (CH2) failed to enter boot loader601Analog board (CH3) failed to enter boot loader602Analog board (CH3) failed to comm (SEM Fail)604Analog board (CH2) failed to comm (SEM Fail)                                                                                                    |
| 55212V power lost561Analog board (CH1) does not respond562Analog board (CH2) does not respond563Analog board (CH3) does not respond564Analog board (CH1) over temperature565Analog board (CH2) over temperature566Analog board (CH3) over temperature567Analog board (CH2) command timed out568Analog board (CH2) command timed out569Analog board (CH3) command timed out560Analog board (CH3) command timed out561Analog board (CH3) command timed out562Analog board (CH3) command timed out563Analog board (CH3) command timed out564Analog board (CH3) command timed out565Analog board (CH3) command timed out566Analog board (CH3) command timed out567Analog board (CH3) command timed out568Analog board (CH3) command timed out569Analog board (CH3) failed to enter boot loader600Analog board (CH1) failed to enter boot loader601Analog board (CH3) failed to enter boot loader602Analog board (CH1) failed to comm (SEM Fail)604Analog board (CH2) failed to comm (SEM Fail)                                                                                                    |
| 561Analog board (CH1) does not respond562Analog board (CH2) does not respond563Analog board (CH3) does not respond564Analog board (CH1) over temperature565Analog board (CH2) over temperature566Analog board (CH3) over temperature567Analog board (CH1) command timed out568Analog board (CH2) command timed out569Analog board (CH3) command timed out560Analog board (CH3) command timed out561Analog board (CH3) command timed out562Analog board (CH3) command timed out563Analog board (CH3) command timed out564Analog board (CH3) failed to enter boot loader600Analog board (CH3) failed to enter boot loader601Analog board (CH3) failed to enter boot loader602Analog board (CH1) failed to comm (SEM Fail)604Analog board (CH2) failed to comm (SEM Fail)                                                                                                    |
| 562       Analog board (CH2) does not respond         563       Analog board (CH3) does not respond         564       Analog board (CH1) over temperature         565       Analog board (CH2) over temperature         566       Analog board (CH3) over temperature         567       Analog board (CH1) command timed out         568       Analog board (CH2) command timed out         569       Analog board (CH3) command timed out         569       Analog board (CH3) command timed out         560       Analog board (CH3) command timed out         561       Analog board (CH3) command timed out         562       Analog board (CH3) command timed out         563       Analog board (CH3) failed to enter boot loader         601       Analog board (CH2) failed to enter boot loader         602       Analog board (CH3) failed to comm (SEM Fail)         604       Analog board (CH2) failed to comm (SEM Fail)                                                                                                    |
| 563Analog board (CH3) does not respond564Analog board (CH1) over temperature565Analog board (CH2) over temperature566Analog board (CH3) over temperature567Analog board (CH1) command timed out568Analog board (CH2) command timed out569Analog board (CH3) command timed out500Analog board (CH3) command timed out601Analog board (CH2) failed to enter boot loader602Analog board (CH3) failed to enter boot loader603Analog board (CH1) failed to comm (SEM Fail)604Analog board (CH2) failed to comm (SEM Fail)                                                                                                    |
| 564Analog board (CH1) over temperature565Analog board (CH2) over temperature566Analog board (CH3) over temperature567Analog board (CH1) command timed out568Analog board (CH2) command timed out569Analog board (CH3) command timed out600Analog board (CH1) failed to enter boot loader601Analog board (CH2) failed to enter boot loader602Analog board (CH3) failed to enter boot loader603Analog board (CH2) failed to comm (SEM Fail)604Analog board (CH2) failed to comm (SEM Fail)                                                                                                    |
| 565Analog board (CH2) over temperature566Analog board (CH3) over temperature567Analog board (CH1) command timed out568Analog board (CH2) command timed out569Analog board (CH3) command timed out600Analog board (CH1) failed to enter boot loader601Analog board (CH2) failed to enter boot loader602Analog board (CH3) failed to enter boot loader603Analog board (CH1) failed to comm (SEM Fail)604Analog board (CH2) failed to comm (SEM Fail)                                                                                                    |
| 566       Analog board (CH3) over temperature         567       Analog board (CH1) command timed out         568       Analog board (CH2) command timed out         569       Analog board (CH3) command timed out         600       Analog board (CH1) failed to enter boot loader         601       Analog board (CH2) failed to enter boot loader         602       Analog board (CH3) failed to enter boot loader         603       Analog board (CH2) failed to comm (SEM Fail)         604       Analog board (CH2) failed to comm (SEM Fail)                                                                                                    |
| 567Analog board (CH1) command timed out568Analog board (CH2) command timed out569Analog board (CH3) command timed out600Analog board (CH1) failed to enter boot loader601Analog board (CH2) failed to enter boot loader602Analog board (CH3) failed to enter boot loader603Analog board (CH1) failed to comm (SEM Fail)604Analog board (CH2) failed to comm (SEM Fail)                                                                                                    |
| 568Analog board (CH2) command timed out569Analog board (CH3) command timed out600Analog board (CH1) failed to enter boot loader601Analog board (CH2) failed to enter boot loader602Analog board (CH3) failed to enter boot loader603Analog board (CH1) failed to comm (SEM Fail)604Analog board (CH2) failed to comm (SEM Fail)                                                                                                    |
| 569Analog board (CH3) command timed out600Analog board (CH1) failed to enter boot loader601Analog board (CH2) failed to enter boot loader602Analog board (CH3) failed to enter boot loader603Analog board (CH1) failed to comm (SEM Fail)604Analog board (CH2) failed to comm (SEM Fail)                                                                                                    |
| 600Analog board (CH1) failed to enter boot loader601Analog board (CH2) failed to enter boot loader602Analog board (CH3) failed to enter boot loader603Analog board (CH1) failed to comm (SEM Fail)604Analog board (CH2) failed to comm (SEM Fail)                                                                                                    |
| 601Analog board (CH2) failed to enter boot loader602Analog board (CH3) failed to enter boot loader603Analog board (CH1) failed to comm (SEM Fail)604Analog board (CH2) failed to comm (SEM Fail)                                                                                                    |
| 602Analog board (CH3) failed to enter boot loader603Analog board (CH1) failed to comm (SEM Fail)604Analog board (CH2) failed to comm (SEM Fail)                                                                                                    |
| 603Analog board (CH1) failed to comm (SEM Fail)604Analog board (CH2) failed to comm (SEM Fail)                                                                                                    |
| 604 Analog board (CH2) failed to comm (SEM Fail)                                                                                                    |
|                                                                                                    |
| 605 Analog board (CH3) failed to comm (SEM Fail)                                                                                                    |
|                                                                                                    |
| 606 Analog board (CH1) failed to comm (UNSPECIFIED)                                                                                                    |
| 607 Analog board (CH2) failed to comm (UNSPECIFIED)                                                                                                    |
| 608 Analog board (CH3) failed to comm (UNSPECIFIED)                                                                                                    |
| 610 Fan test failed                                                                                                    |
| 611 EEPROM load failed                                                                                                    |
| 612 EEPROM checksum failed                                                                                                    |
| 613 EEPROM save failed                                                                                                    |
| 614 Invalid serial number                                                                                                    |
| 615 Invalid MAC address                                                                                                    |
| 616 Front panel does not respond                                                                                                    |

| Code | Text                                                                                                    |
|------|----------------------------------------------------------------------------------------------------|
| 720  | CH3 is not allowed when serial/parallel/track is enabled<br>CH3 is not allowed to be used/disabled when serial/parallel/track is enabled.                                                                                    |
| 721  | Calibration is not allowed when serial/parallel is enabled<br>Calibration is not allowed to be used/disabled when serial/parallel/track is enabled.                                                                          |
| 722  | Multiple channels selection is not allowed during calibration<br>Calibration can only be done one channel at a time.                                                                                                    |
| 729  | Not allow to enable output<br>Possible cause due to OVP/OTP/OCP.                                                                                                    |
| 735  | Cannot change while trigger is initiated<br>Data can't be alter as trigger has already been initiated. Abort the trigger to change data.                                                                                     |
| 736  | Trig init disallow as channel is coupled with another channel that has trig initiated                                                                                                    |
| 737  | This command is only supported in E3631A persona mode<br>Not supported by E3631XA models.                                                                                                    |
| 738  | This command is only supported in E3631XA persona mode<br>Not supported by E3631A model.                                                                                                    |
| 739  | Channel list is ignored by this command in E3631A persona mode<br>Channel list is not supported by E3631A persona mode. The command is still executed on the selected channel but is not using the<br>channel list provided. |
| 742  | Illegal operation. List system has started for CH2 or CH3<br>Stop the list before doing this operation.                                                                                                    |
| 743  | Operation not allowed when in parallel/series mode<br>Change the mode before doing this operation.                                                                                                    |
| 750  | USB not connected<br>This may be due to data logger requiring a USB thumb drive to be connected.                                                                                                    |
| 751  | USB host access failed<br>This may be due to DUT fails to access the USB thumb drive.                                                                                                    |
| 752  | Insufficient space in USB drive<br>This may be due to the memory size required by data logger is larger than the available free space.                                                                                       |
| 753  | Data logger is running<br>Data logger setting can't be changed while it's running.                                                                                                    |
| 754  | Data logger do not have valid data<br>Fetch is not allowed as data logger doesn't have valid data.                                                                                                    |
| 800  | CH2 and CH3 coupled by track system<br>The OUTP:TRAC should be off when coupling between the CH2 output and CH3 output.                                                                                                    |
| 801  | CH2 and CH3 coupled by trigger subsystem<br>The CH2 output and CH3 output should be uncoupled to enable the tracking operation for those outputs.                                                                            |
| 900  | Firmware update failed                                                                                                    |

## Calibration error codes

The following errors indicate failures that may occur during a calibration.

| Code | Text                                                        |  |
|------|-------------------------------------------------------------|--|
| 577  | Analog board (CH1) calibration failed                       |  |
| 578  | Analog board (CH2) calibration failed                       |  |
| 579  | Analog board (CH3) calibration failed                       |  |
| 581  | Invalid state. Cal secured                                  |  |
| 582  | Invalid secure code                                         |  |
| 583  | B Secure code too long                                      |  |
| 584  | Failed to calibrate voltage DAC                             |  |
| 585  | Failed to calibrate voltage ADC                             |  |
| 586  | Failed to calibrate OVP                                     |  |
| 587  | Failed to calibrate current DAC                             |  |
| 588  | Failed to calibrate current ADC                             |  |
| 590  | Invalid Calibration sequence                                |  |
| 591  | Failed to calibrate low range current                       |  |
| 592  | This action is not allowed as calibration has not completed |  |

## Self-test error codes

The following errors indicate failures that may occur during a self-test.

| Code | Text                                     |
|------|------------------------------------------|
| 530  | (CH1) Analog bias output 15V test failed |
| 531  | (CH2) Analog bias output 15V test failed |
| 532  | (CH3) Analog bias output 15V test failed |
| 533  | (CH1) System ADC test failed             |
| 534  | (CH2) System ADC test failed             |
| 535  | (CH3) System ADC test failed             |
| 536  | (CH1) System DAC test failed             |
| 537  | (CH2) System DAC test failed             |
| 538  | (CH3) System DAC test failed             |
| 539  | (CH1) Incorrect Model number             |
| 540  | (CH2) Incorrect Model number             |
| 541  | (CH3) Incorrect Model number             |
| 542  | (FP) Incorrect Model number              |

# Reset and Non-volatile Settings

The following tables show the reset and non-volatile settings. These parameters are set to the indicated default values at power-on or after \*RST.

## Reset (\*RST) settings

The instrument's reset settings are listed below:

| SCPI command            | Default value                                                                          |
|-------------------------|----------------------------------------------------------------------------------------|
| INSTrument:SELect       | 1                                                                                      |
| INSTrument:NSELect      | 1                                                                                      |
| INSTrument:COUPle       | None. Only applicable to E3631A persona mode.                                          |
| OUTPut:STATe            | OFF                                                                                    |
| OUTPut:STATe:DELay:FALL | 0                                                                                      |
| OUTPut:STATe:DELay:RISE | 0                                                                                      |
| OUTPut:TRACk:STATe      | OFF                                                                                    |
| OUTPut:PAIR             | OFF                                                                                    |
| LIST:VOLTage            | MIN                                                                                    |
| LIST:CURRent            | MIN                                                                                    |
| LIST:DWELL              | 0.01                                                                                   |
| LIST:COUNt              | 1                                                                                      |
| LIST:TERMinate:LAST     | OFF                                                                                    |
| LIST:STEP               | AUTO                                                                                   |
| LIST:TOUTput:BOSTep     | OFF                                                                                    |
| LIST:TOUTput:EOSTep     | OFF                                                                                    |
| CURRent                 | Output dependent value                                                                 |
|                         | For 11A or 12A model:<br>- Channel 1 = 5 A<br>- Channel 2 and 3 = 1 A                  |
|                         | For 13A model (high power):<br>- Channel 1 = 10 A<br>- Channel 2 and 3 = 2 A           |
|                         | For 12A model (low power + parallel mode):<br>- Channel 1 = 5 A<br>- Channel 2 = 2 A   |
|                         | For 13A model (high power + parallel mode):<br>- Channel 1 = 10 A<br>- Channel 2 = 4 A |

| SCPI command                   | Default value                                                                                                    |
|--------------------------------|----------------------------------------------------------------------------------------------------|
| CURRent:TRIGgered              | For general mode, the default value is min which is 0.                                                                                     |
|                                | For E3631A persona mode, it is output dependent value.                                                                                     |
|                                | For 11A or 12A model:<br>- Channel 1 = 5 A<br>- Channel 2 and 3 = 1 A                                                                      |
|                                | For 13A model (high power):<br>- Channel 1 = 10 A<br>- Channel 2 and 3 = 2 A                                                               |
|                                | For 12A model (low power + parallel mode):<br>- Channel 1 = 5 A<br>- Channel 2 = 2 A                                                       |
|                                | For 13A model (high power + parallel mode):<br>- Channel 1 = 10 A<br>- Channel 2 = 4 A                                                     |
| CURRent:PROTection:STATe       | OFF                                                                                                    |
| CURRent:PROTection:DELay       | 50 ms                                                                                                    |
| CURRent:PROTection:DELay:STARt | SCH                                                                                                    |
| CURRent:MODE                   | FIX                                                                                                    |
| VOLTage                        | MIN (0)                                                                                                    |
| VOLTage:TRIGgered              | MIN (0)                                                                                                    |
| VOLTage:MODE                   | FIX                                                                                                    |
| VOLTage:PROTection             | Output dependent value (MAX)                                                                                                    |
|                                | OFF MODE:<br>- Channel 1 = 6.6<br>- Channel 2 = 27.5<br>- Channel 3 = 27.5 (standard mode)<br>- Channel 3 = -27.5 (E3631A mode or E36311A) |
|                                | SERIES MODE:<br>- Channel 1 = 6.6<br>- Channel 2 = 55<br>- Channel 3 = Not available                                                       |
| VOLTage:RANGe                  | -                                                                                                    |
| VOLTage:SENSe                  | Internal (O)                                                                                                    |
| DIGital:OUTPut:DATA            | 0                                                                                                    |
| DIGital:TOUTput:BUS            | FALSE                                                                                                    |
| INITiate:CONTinuous            | FALSE                                                                                                    |
| TRIGger:DELay                  | 0                                                                                                    |
| TRIGger:SOURce                 | BUS                                                                                                    |

| SCPI command                                   | Default value    |
|------------------------------------------------|------------------|
| DISPlay                                        | ON               |
| DISPlay:TEXT                                   | "" (empty)       |
| DISPlay:VIEW                                   | METER3           |
| SYSTem:BEEPer:STATe                            | ON               |
| SYSTem:COMMunicate:RLSTate                     | -                |
| LXI:IDENtify:STATe                             | -                |
| LXI:MDNS:STATe                                 | -                |
| CALibration:CURRent                            | -                |
| CALibration:CURRent:LOW                        | -                |
| CALibration:CURRent:LEVel                      | -                |
| CALibration:CURRent:LEVel:LOW                  | -                |
| CALibration:VOLTage                            | -                |
| CALibration:VOLTage:LEVel                      | -                |
| CALibration:CURRent:LEVel:LOW                  | -                |
| CALibration:VOLTage                            | -                |
| CALibration:VOLTage:LEVel                      | -                |
| CALibration:SECure:CODE                        | -                |
| CALibration:SECure:STATe                       | -                |
| CALibration:STRing                             | -                |
| STATus:QUEStionable:ENABle                     | -                |
| STATus:QUEStionable:INSTrument:ENABle          | -                |
| STATus:QUEStionable:INSTrument:ISUMmary        | -                |
| STATus:QUEStionable:INSTrument:ISUMmary:ENABle | -                |
| SENSe:DLOG:FUNCtion:CURRent                    | All channels off |
| SENSe:DLOG:FUNCtion:MINM                       | Off              |
| SENSe:DLOG:FUNCtion:VOLTage                    | All channels on  |
| SENSe:DLOG:PER                                 | 0.2 s            |
| SENSe:DLOG:TIME                                | 30 s             |
| SENSe:DLOG:TINTerval                           | 0.2 s            |

# Non-volatile settings

The instrument's non-volatile settings are listed below:

| SCPI command                                      | Default value         |
|---------------------------------------------------|-----------------------|
| OUTPut:STATe:COUPle:CHANnel (channel grouping)    | NONE                  |
| OUTPut:STATe: INHibit:MODE (output Inhibit mode)  | OFF                   |
| OUTPut:PON:STATE                                  | *RST                  |
| DIGital:PIN<1-3>:FUNCtion (digital port function) | Digital In            |
| DIGital:PIN<1-3>:POLarity (digital port polarity) | Positive              |
| Calibration password                              | 0                     |
| Calibration date                                  | -                     |
| GPIB Address                                      | 5                     |
| SYSTem:DATE                                       | -                     |
| SYSTem:TIME                                       | -                     |
| SYSTem:PERSona:MODel                              | E3631XA               |
| SYSTem:PERSona:MANufacturer                       | Keysight Technologies |

## Non-volatile LAN settings

The instrument's non-volatile LAN settings are listed below:

| SCPI command                | Default value |
|-----------------------------|---------------|
| Get IP Address              | Automatic     |
| IP Address                  | 192.168.10.1  |
| Subnet Mask                 | 255.255.255.0 |
| Default Gateway             | 192.168.10.1  |
| Obtain DNS server from DHCP | Enabled       |
| DNS server                  | Blank         |
| Host name                   | K-x-xxxxx     |
| Dynamic DNS naming service  | Enabled       |
| Domain name                 | Blank         |
| Web password                | Keysight      |

# SCPI Status Registers

All SCPI instruments implement status registers in the same way. The status system records various instrument conditions in three register groups: the Status Byte register, the Standard Event register, and the Questionable Status register groups. The Status Byte register records high-level summary information reported in the other register groups. The figure below illustrates the SCPI status system used by the power supply.

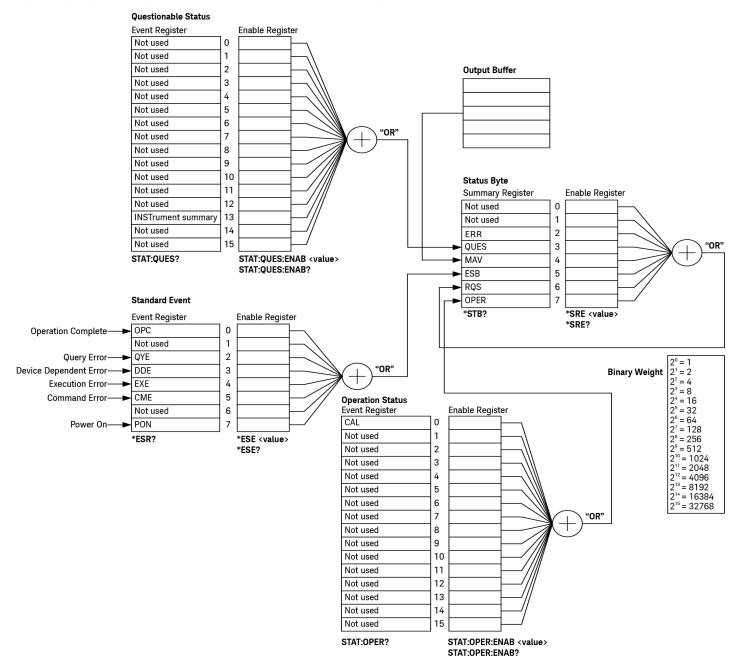

#### What is an event register?

An event register is a read-only register that reports defined conditions within the instrument. Bits in an event register are latched. Once an event bit is set, subsequent state changes are ignored. Bits in an event register are automatically cleared by a query of that register (such as \*ESR? or STAT:QUES:EVEN?) or by sending the \*CLS (clear status) command. A reset (\*RST) or device clear will not clear bits in event registers. Querying an event register returns a decimal value of the binary-weighted sum of all bits set in the register.

#### What is an enable register?

An enable register defines which bits in the corresponding event register are logically ORed together to form a single summary bit. Enable registers are both readable and writable. Querying an enable register will not clear it. The \*CLS (clear status) command does not clear enable registers but it does clear the bits in the event registers. To enable bits in an enable register, you must write a decimal value which corresponds to the binary-weighted sum of the bits you wish to enable in the register.

## What is a multiple logical output?

The three logical outputs of the power supply include an INSTrument summary status register and an individual instrument ISUMmary register for each logical output. The ISUMmary registers report to the INSTrument register, which in turn reports to bit 13 of the Questionable status register, as shown in the diagram below.

This status register configuration allows a status event to be cross-referenced by output and type of event. The INSTrument register indicates which output(s) have generated an event. The ISUMmary register is a pseudoquestionable status register for a particular logical output.

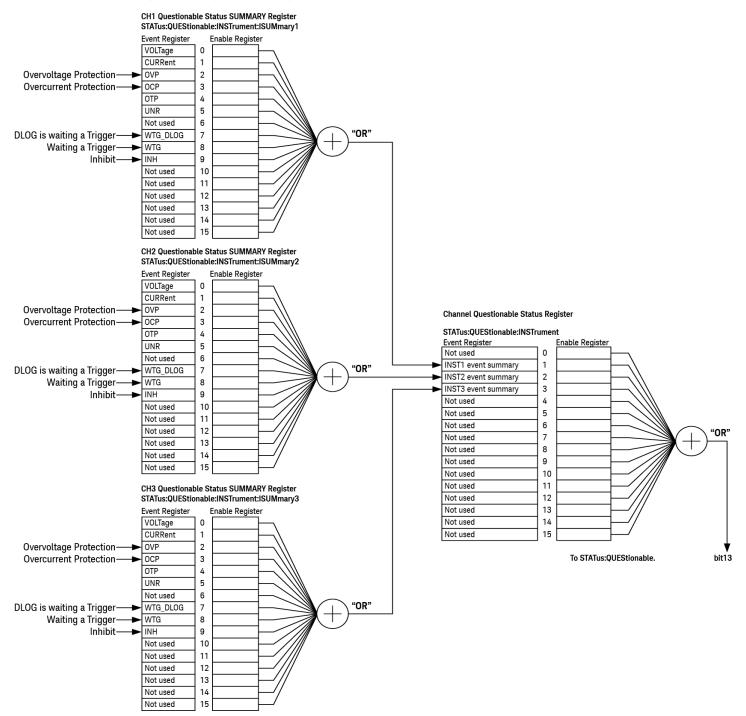

## The Questionable Status register

The Questionable Status register provides information about unexpected instrument operation. Bit 13 summarizes questionable outputs. For example, if one output is in constant voltage mode and loses regulation due to an overload, bit 13 is set (latched). Send the STAT:QUES? query to read the register. To make use of bit 13, you must first enable the registers you wish to summarize with bit 13. Send STAT:QUES:INST:ENAB 14 to enable the Questionable Instrument register. Then send STAT:QUES:INST:ISUM<n>:ENAB 3 for each supply to enable the Questionable Instrument Summary register, where n is 1, 2, or 3.

| Bit   | Value | Name     | Description                                        |
|-------|-------|----------|----------------------------------------------------|
| 0-3   | 0     | (unused) | Always set to 0.                                   |
| 4     | 16    | (unused) | Always set to 0.                                   |
| 5-12  | 0     | (unused) | Always set to 0.                                   |
| 13    | 8192  | ISUM     | Summary of QUES:INST and QUES:INST:ISUM registers. |
| 14-15 | 0     | (unused) | Always set to 0.                                   |

## The Questionable Instrument register

The Questionable Instrument register provides information about unexpected operations for each of the three supplies. For example if the +6 V supply is in the constant voltage mode and loses regulation, then bit 1 set indicating a possible overload in the +6 V supply. The +25 V supply is reported as bit 2, and the -25 V supply as bit 3. Send the command STAT QUES:INST? to read the register. The STAT:QUES:INST:ISUM<n> registers must be enabled to make use of the Questionable Instrument register. Send STAT:QUES:INST:ISUM<n>:ENAB 3 to enable output n.

## The Questionable Instrument Summary register

There are three Questionable Instrument Summary registers, one for each supply output. These registers provide information about voltage and current regulation. Bit 0 is set when the voltage becomes unregulated, and bit 1 is set if the current becomes unregulated. For example if a supply which is operating as a voltage source (constant voltage mode) momentarily goes to constant current mode, bit 0 is set to indicate that the voltage output is not regulated. To read the register for each supply, send STAT:QUES:INST:ISUM<n>?, where n is 1, 2, or 3.

To determine the operating mode (CV or CC) for the power supply send STAT:QUES:INST:ISUM<n>:COND?, where n is 1, 2, or 3 depending on the output. Bit 1 true indicates the output is in constant voltage mode, bit 0 true indicates constant current mode, both bits true indicates neither the voltage nor the current is regulated, and both bits false indicates the outputs of the power supply are off.

The Questionable Status Event register is cleared when you execute the \*CLS (clear status) command or query the event register using the STATus:QUEStionable[:EVENt]? query.

The Questionable Status Enable register is cleared by the STATus: QUEStionable: ENABle 0 command.

## The Standard Event register

The Standard Event register reports the following types of instrument events: power-on detected, command syntax errors, command execution errors, self-test or calibration errors, query errors, or when an \*OPC command is executed. Any or all of these conditions can be reported in the Standard Event Summary bit (ESB, bit 5) of Status Byte register through the enable register. To set the enable register mask, you write a decimal value to the register using the \*ESE (Event Status Enable) command.

An error condition (Standard Event register bits 2, 3, 4, or 5) will always record one or more errors in the power supply's error queue. Read the error queue using the SYSTem:ERRor? command.

| Bit | Value | Name     | Description                                                                                                    |
|-----|-------|----------|----------------------------------------------------------------------------------------------------|
| 0   | 1     | OPC      | Operation Complete. All commands prior to and including an *OPC command have been executed.                                                                                                    |
| 1   | 0     | (unused) | Always set to 0.                                                                                                    |
| 2   | 4     | QYE      | Query Error. The power supply tried to read the output buffer but it was empty. Or, a new command line was received before a previous query had been read. Or, both the input and output buffers are full. |
| 3   | 8     | DDE      | Device Error. A self-test or calibration error occurred.                                                                                                    |
| 4   | 16    | EXE      | Execution Error. An execution error occurred.                                                                                                    |
| 5   | 32    | CME      | Command Error. A command syntax error occurred.                                                                                                    |
| 6   | 0     | (unused) | Always set to 0.                                                                                                    |
| 7   | 128   | PON      | Power On. Power has been turned off and on since the last time the event register was read or cleared                                                                                                    |

The Standard Event register is cleared when you execute the \*CLS (clear status) command or you query the event register using the \*ESR? (Event Status register) command.

The Standard Event Enable register is cleared when you execute the \*ESE 0 command or you turn on the power and have previously configured the power supply using the \*PSC 1 command.

For example, you must send the \*ESE 24 (8 + 16) to enable DDE and EXE bits. Similarly, 24 is returned when you have queried the status of the Standard Event register and the DDE and EXE conditions have occurred.

#### The Status Byte summary register

The Status Byte summary register reports conditions from the other status registers. Query data waiting in the output buffer is immediately reported through the "Message Available" bit (bit 4) of Status Byte register. Bits in the summary register are not latched. Clearing an event register clears the corresponding Status Byte summary register bits. Reading all messages in the output buffer, including pending queries, clears the message available bit.

| Bit | Value | Name     | Description                                                                                                   |
|-----|-------|----------|----------------------------------------------------------------------------------------------------|
| 0-1 | 0     | (unused) | Always set to 0.                                                                                              |
| 2   | 4     | ERR      | One or more errors have been stored in the Error Queue.                                                       |
| 3   | 8     | QUES     | One or more bits are set in the questionable status register (bits must be "enabled" in the enable register). |
| 4   | 16    | MAV      | Data is available in the power supply output buffer.                                                          |
| 5   | 32    | ESB      | One or more bits are set in the standard event register (bits must be "enabled" in the enable register).      |
| 6   | 64    | RQS      | The power supply is requesting service (serial poll).                                                         |

| Bit | Value | Name     | Description      |
|-----|-------|----------|------------------|
| 7   | 0     | (unused) | Always set to 0. |

The \*CLS (clear status) command clears the Status Byte Summary Register. Querying the Standard Event register (\*ESR?) clears only bit 5 in the Status Byte summary register. For example, 24 (8 + 16) is returned when you query the Status Byte register and the QUES and MAV conditions have occurred.

The Status Byte Enable register (Request Service) is cleared when you execute the \*SRE 0 command or you turn on the power and have previously configured the power supply using the \*PSC 1 command. For example, you must send the \*SRE 96 (32 + 64) to enable ESB and RQS bits.

## Using Service Request (SRQ) and serial POLL

You must configure your bus controller to respond to the IEEE-488 service request (SRQ) interrupt to use this capability. Use the Status Byte enable register (\*SRE command) to select which summary bits will set the low-level IEEE-488 service request signal. When bit 6 (request service) is set in the Status Byte, an IEEE-488 service request interrupt message is automatically sent to the bus controller. The bus controller may then poll the instruments on the bus to identify which one requested service (the instrument with bit 6 set in its Status Byte).

The request service bit is cleared only by reading the Status Byte using an IEEE-488 serial poll or by reading the event register whose summary bit is causing the service request.

To read the Status Byte summary register, send the IEEE-488 serial poll message. Querying the summary register will return a decimal value which corresponds to the binary-weighted sum of the bits set in the register. Serial poll will automatically clear the "request service" bit in the Status Byte summary register. No other bits are affected. Performing a serial poll will not affect instrument throughput.

#### CAUTION The IEEE-488 standard does not ensure synchronization between your bus controller program and the instrument. Use the \*OPC? command to guarantee that commands previously sent to the instrument have completed. Executing a serial poll before a \*RST, \*CLS, or other commands have completed can cause previous conditions to be reported.

## Using \*STB? to read the Status Byte

The \*STB? (Status Byte) query is like a serial poll, but it is processed like any other query. The \*STB? command returns the same result as a serial poll, but the "request service" bit (bit 6) is not cleared.

The\*STB? query is not handled automatically by the IEEE-488 bus interface hardware and will be executed only after previous commands have completed. Polling is not possible using the \*STB? query. The \*STB? query does not clear the Status Byte summary register.

Using the message available bit (MAV)

You can use the Status Byte "message available" bit (bit 4) to determine when data is available to read into your bus controller. The power supply subsequently clears bit 4 only after all messages have been read from the output buffer.

To interrupt your bus controller using SRQ

- 1. Send a device clear message to clear the power supply's output buffer (e.g., CLEAR 705).
- 2. Clear the event registers with the \*CLS (clear status) command.
- 3. Set up the enable register masks. Execute the \*ESE command to set up the Standard Event register and the \*SRE command for the Status Byte.
- 4. Send the \*OPC? (operation complete query) command and enter the result to ensure synchronization.
- 5. Enable your bus controller's IEEE-488 SRQ interrupt.

To determine when a command sequence is completed

- 1. Send a device clear message to clear the power supply's output buffer (e.g., CLEAR 705).
- 2. Clear the event registers with the \*CLS (clear status) command.
- 3. Enable the "operation complete" bit (bit 0) in the Standard Event register by executing the \*ESE 1 command.
- 4. Send the \*OPC? (operation complete query) command and enter the result to ensure synchronization.
- 5. Execute your command string to program the desired configuration, and then execute the \*OPC (operation complete) command as the last command. When the command sequence is completed, the "operation complete" bit (bit 0) is set in the Standard Event register.
- 6. Use a serial poll to determine when bit 5 (standard event) is set in the Status Byte summary register. You could also configure the instrument for an SRQ interrupt by sending \*SRE 32 (Status Byte enable register, bit 5).

#### Using \*OPC to signal when data is in the output buffer

Generally, it is best to use the "operation complete" bit (bit 0) in the Standard Event register to signal when a command sequence finishes. This bit is set in the register by an \*OPC command. If you send \*OPC after a command that loads a query response in the instrument's output buffer, you can use the "operation complete" bit to determine when the message is available. However, if too many messages are generated before the \*OPC command executes (sequentially), the output buffer will fill and the instrument will stop processing commands.

# 2 SCPI Programming

ABORt Subsystem **APPLy Subsystem CALibration Subsystem** CURRent Subsystem DIAGnostic Subsystem **DIGital Subsystem DISPlay Subsystem** FETCh Subsystem IEEE-488 Subsystem **INITiate Subsystem INSTrument Subsystem** LIST Subsystem LXI Subsystem MEASure Subsystem MMEMory Subsystem **OUTPut Subsystem** SENSe Subsystem STATus Subsystem SYSTem Subsystem Triggering Commands VOLTage Subsystem

This chapter describes the subsystem commands available to the E36300 Series programmable DC power supply.

# ABORt Subsystem

### ABORt (@<chanlist>)

The command clears any pending delayed trigger and returns the trigger system to idle. If INIT:CONT is enabled, ABORt does not turn off continuous triggers. This command also resets the WTG bit in the Questionable Instrument Summary status register.

| Parameter                                           | Typical return |
|-----------------------------------------------------|----------------|
| (@ <chanlist>)</chanlist>                           | (none)         |
| Aborts the triggered action of channel 1: ABOR (@1) |                |

### ABORt:DLOG

The command stops the current data logging session similar to pressing the **Run/Stopped** key on the instrument.

| Parameter                                         | Typical return |
|---------------------------------------------------|----------------|
| (none)                                            | (none)         |
| Stops the current data logging session: ABOR:DLOG |                |

# APPLy Subsystem

### APPLy P6V | P25V | N25V | CH1 | CH2 | CH3 [,<voltage> | DEFault | MINimum | MAXimum [,<current>| DEFault |MINimum | MAXimum]] APPLy? P6V | P25V | N25V | CH1 | CH2 | CH3

The command is combination of **INSTrument:SELect**, **[SOURce:]CURRent**, and **[SOURce:]VOLTage** commands. The values of the voltage and current of the specified output will change as soon as the command is executed.

You can identify each output by the output name (P6V, P25V, N25V, ch1, ch2, or ch3). For the voltage and current parameters of the APPLy command, the ranges depend on the output currently selected. You can substitute "MINimum", "MAXimum", or "DEFault" in place of a specific value for the voltage and current parameters. If you specify only one value for the parameter, the power supply regards it as voltage setting value. If you do not specify any value for the parameter, the APPLy command only selects the output specified and acts as the INSTrument command.

The query returns the power supply's present voltage and current values for each output as a quoted string as shown in the sample string below (the quotation marks are returned as part of the string). If any output identifier is not specified, the voltage and the current of the currently selected output are returned.

#### "5.000000,1.000000"

Referring to the above string, the first number 5.000000 is the voltage limit value and the second number 1.000000 is the current limit value for the specified output.

| Output              | Range of values                                                                                                    |
|---------------------|----------------------------------------------------------------------------------------------------|
| <voltage></voltage> | P6V = (MAX = 6.18V   MIN = 0V   DEF = 0V)<br>P25V = (MAX = 25.75V   MIN = 0V   DEF = 0V)<br>N25V = (MAX = -25.75V   MIN = 0V   DEF = 0V)<br>Note: The negative voltage values for N25V is only for E3631A Persona mode.                                                                                                    |
| <current></current> | P6V = (MAX = 5.15A   MIN = 0A   DEF = 5A)<br>P6V = (MAX = 10.3A   MIN = 0A   DEF = 10A) (Applicable for E36313A)<br>P25V = (MAX = 1.03A   MIN = 0A   DEF = 1A)<br>P25V = (MAX = 2.06A   MIN = 0A   DEF = 2A) (Applicable for E36313A)<br>N25V = (MAX = 1.03A   MIN = 0A   DEF = 1A)<br>N25V = (MAX = 2.06A   MIN = 0A   DEF = 2A) (Applicable for E36313A) |

Parameter

Typical return

<voltage>| DEF | MIN | MAX, <current> | DEF | MIN | MAX <voltage>, <current>

\*RST<DEF in Range of values>

Sets the maximum voltage and current of +6 V output : APPL P6V, MAX, MAX

# CALibration Subsystem

NOTE

The calibration can only be done one channel at a time, hence the channel list for all calibration commands will only accept one channel.

### CALibration:ASAVE ON | OFF | 1 | 0 CALibration:ASAVE?

The command enables or disables automatic saving of calibration constants. When the Auto Save feature is enabled, the calibration data will automatically move the CAL data from volatile memory to non-volatile memory when leaving the CAL state.

The query returns 0 (OFF) or 1 (ON).

| Parameter                                      | Typical return |
|------------------------------------------------|----------------|
| ON   OFF   1   0                               | 0 or 1         |
| Enables the CAL auto save feature: CAL:ASAVE 1 |                |

### CALibration:COUNt?

The query returns the number of times the power supply has been calibrated. Your power supply was calibrated before it left the factory. When you receive your power supply, read the count to determine its initial value. Since the value increments by one for each calibration point, a complete calibration for three outputs will increase the value by three counts.

| Parameter                                | Typical return  |
|------------------------------------------|-----------------|
| (none)                                   | <count></count> |
| Returns the calibration count: CAL:COUN? |                 |

## CALibration:CURRent[:DATA][:HIGH] <current>, (@<chanlist>)

The command allows you to enter an output current value that you obtained by reading a digital multimeter (DMM). Select a calibration level (CAL:CURR:LEV) for the value being entered. This command can only be used when calibration is unsecured and output is ON.

| Parameter                                                                           | Typical return |
|-------------------------------------------------------------------------------------|----------------|
| <current></current>                                                                 | (none)         |
| Sets the output current value obtained by reading a DMM for example 5 A: CAL:CURR 5 |                |

#### NOTE Only supported by E36312A and E36313A models.

The command allows you to enter an output current value that you obtained by reading a digital multimeter (DMM). This command is similar to CALibration:CURRent[:DATA][:HIGH], but it is only used for small current calibration. This command can only be used when calibration is unsecured and output is ON.

| Parameter                                                                                   | Typical return |
|---------------------------------------------------------------------------------------------|----------------|
| <current></current>                                                                         | (none)         |
| Sets the output current value obtained by reading a DMM for example 0.5 A: CAL:CURR:LOW 0.5 |                |

### CALibration:CURRent:LEVel [:HIGH] MINimum | MAXimum, (@<chanlist>)

Before using this command, you must select the output which is to be calibrated by using the **INSTrument** command. This command can only be used after calibration is unsecured. It sets the power supply to a calibration point that is entered with CALibration:CURRent [:DATA] command. During calibration, two points must be entered and the low-end point (MIN) must be selected and entered first.

| Parameter                                                                                | Typical return |
|------------------------------------------------------------------------------------------|----------------|
| MINimum   MAXimum                                                                        | (none)         |
| Calibrates the output current for channel 1 to the minimum range: CAL:CURR:LEV MIN, (@1) |                |

### CALibration:CURRent:LEVel:LOW MINimum | MAXimum, (@<chanlist>)

Before using this command, you must select the output which is to be calibrated by using the **INSTrument** command. This command can only be used after calibration is unsecured. This command is similar to CALibration:CURRent:LEVel [:HIGH], but it is only used for small current calibration. It sets the power supply to a calibration point that is entered with CALibration:CURRent [:DATA] command. During calibration, two points must be entered and the low-end point (MIN) must be selected and entered first.

| Parameter                                                                                    | Typical return |
|----------------------------------------------------------------------------------------------|----------------|
| MINimum   MAXimum                                                                            | (none)         |
| Calibrates the output current for channel 1 to the minimum range: CAL:CURR:LEV:LOW MIN, (@1) |                |

### CALibration:DATE "<string>" CALibration:DATE?(@<chanlist>)

The command stores the date that the power supply was last calibrated in nonvolatile memory. This command is equivalent to the CALibration:STRing command.

The query returns the date. If no date is stored, an empty quoted string ("") is returned.

| Parameter                                       | Typical return       |
|-------------------------------------------------|----------------------|
| " <string>"</string>                            | " <string>"</string> |
| Enters the calibration date: CAL:DATE "4/22/17" |                      |

### CALibration:SAVE

The command saves calibration constants in non-volatile memory after the calibration procedure has been completed. When you exit (CALibration:STATe OFF) without saving, the previous constants are restored. If the Auto Save feature is not enabled, you need to send CAL Save command to store the new CAL data to non-volatile memory.

| Parameter                             | Typical return |
|---------------------------------------|----------------|
| (none)                                | (none)         |
| Saves calibration constants: CAL:SAVE |                |

### CALibration:SECure:CODE < new code>

The command enters a new security passcode. To change the passcode, first unsecure the power supply using the old passcode. Then, enter the new passcode. The passcode can be set up to 9 digits.

| Parameter                                                   | Typical return |
|-------------------------------------------------------------|----------------|
| <new code=""></new>                                         | (none)         |
| Sets the new security passcode to 12345: CAL:SEC:CODE 12345 |                |

CALibration:SECure:STATe ON | OFF | 1 | 0, <code> CALibration:SECure:STATe?

The command unsecures or secures the power supply for calibration, using the code specified by CALibration SECure:CODE.

The query returns 0 (calibration unsecured) or 1 (calibration secured).

| Parameter                                                    | Typical return |
|--------------------------------------------------------------|----------------|
| ON   OFF   1   0, <code></code>                              | 1 or 0         |
| Secures the power supply for calibration: CAL:SEC:STAT ON, 0 |                |

### CALibration:STRing "<string>" CALibration:STRing?

The command saves up to 40 characters of information, such as the last calibration date, the next calibration due date, or the power supply's serial number. You must unsecure the instrument before saving the string, but you can read the string regardless of the security status.

The query returns a quoted string.

| Parameter                                       | Typical return       |  |
|-------------------------------------------------|----------------------|--|
| " <string>"</string>                            | " <string>"</string> |  |
| Sets the string to "4/22/17": CAL:STR "4/22/17" |                      |  |

### CALibration:VOLTage[:DATA] <numeric value>, (@<chanlist>)

The command enters a voltage value of a selected output that you obtained by reading an external meter. Before using this command, you must first unsecure calibration and select a calibration level (CAL:VOLT:LEV) for the value being entered. Two successive values (one for each end of the calibration range) must be selected and entered. The power supply then computes new calibration constants and stores them in non-volatile memory.

| Parameter                                                                           | Typical return |
|-------------------------------------------------------------------------------------|----------------|
| <numeric value=""></numeric>                                                        | (none)         |
| Sets the output voltage value obtained by reading a DMM for example 5 V: CAL:VOLT 5 |                |

## CALibration:VOLTage:LEVel MINimum | MAXimum, (@<chanlist>)

The command sets the power supply to a calibration point that is entered with CAL:VOLT[:DATA] command. Before using this command, you must first unsecure calibration and use the INSTrument command to select the output to be calibrated. During calibration, the low-end point (MIN) must be selected and entered first, followed by the highend point (MAX).

| Parameter                                        | Typical return |
|--------------------------------------------------|----------------|
| MINimum   MAXimum                                | (none)         |
| Calibrates the minimum voltage: CAL:VOLT:LEV MIN |                |

# CURRent Subsystem

[SOURce:]CURRent[:LEVel][:IMMediate][:AMPLitude] <current> | MINimum | MAXimum | DEFault (@<chanlist>)

[SOURce:]CURRent[:LEVel][:IMMediate][:AMPLitude]? MINimum | MAXimum | DEFault (@<chanlist>)

The command directly programs the immediate current level of the power supply in amperes. The immediate level is the current limit value of the output selected with the INSTrument command.

The query returns a number in the form +n.nnnnnnE+nn for each channel specified.

| Model                   | Default value                                             |
|-------------------------|-----------------------------------------------------------|
| E36311A or E36312A      | CH1: (DEF = 5 A)<br>CH2: (DEF = 1 A)<br>CH3: (DEF = 1 A)  |
| E36313A                 | CH1: (DEF = 10 A)<br>CH2: (DEF = 2 A)<br>CH3: (DEF = 2 A) |
| E36312A (parallel mode) | CH1: (DEF = 5 A)<br>CH2: (DEF = 2 A)                      |
| E36313A (parallel mode) | CH1: (DEF = 10 A)<br>CH2: (DEF = 4 A)                     |

|                                                                                                    | Typical return |  |
|----------------------------------------------------------------------------------------------------|----------------|--|
| 0 - maximum   MIN   MAX   DEF (The maximum value is <pre> <current level=""> </current></pre> dependent on the current rating of the power module) |                |  |
| *RST <def default="" in="" value=""></def>                                                                                                    |                |  |
| Sets the output current level to 3 A: CURR 3, (@1)                                                                                                 |                |  |

### [SOURce:]CURRent[:LEVel]:TRIGgered[:AMPLitude] <current>| MINimum | MAXimum | (@<chanlist>) [SOURce:]CURRent[:LEVel]:TRIGgered[:AMPLitude]? MINimum | MAXimum | (@<chanlist>)

The command programs the triggered current level of the specified output channel. Units are in amperes. The triggered level is a stored value that is transferred to the output when an output step is triggered.

The query returns the programmed triggered level in the form +n.nnnnnnE+nn for each channel specified. Multiple responses are separated by commas.

| Mode                | Default value                                                            |
|---------------------|--------------------------------------------------------------------------|
| General mode        | For general mode, the default value is min which is 0.                   |
| E3631A persona mode | For E3631A persona mode, the default value is Output dependent value.    |
|                     | For 11A or 12A model:<br>Channel 1 = 5 A<br>Channel 2 and 3 = 1 A        |
|                     | For 13A model (high power):<br>Channel 1 = 10 A<br>Channel 2 and 3 = 2 A |

| arameter | Турі |
|----------|------|

0 - maximum | MIN | MAX (The maximum value is dependent <current level> on the current rating of the power module)

\*RST<DEF in Default values>

Sets the triggered current to 1 A on channels 1 and 2: CURR:TRIG 1,(@1,2)

### [SOURce:]CURRent:MODE FIXed | STEP | LIST (@<chanlist>) [SOURce:]CURRent:MODE? (<@chanlist>)

The command determines what happens to the output current when the transient system is initiated and triggered.

cal return

The query returns the current mode for each channel specified. Multiple responses are separated by commas.

| Mode  | Description                                                                                                    |
|-------|----------------------------------------------------------------------------------------------------|
| FIXed | Nothing happens. The output current remains at the immediate value.                                              |
| STEP  | The output goes to the triggered level when a trigger occurs.                                                    |
| LIST  | The output follows the list values when a trigger occurs.<br>Note: Only supported by E36312A and E36313A models. |

Parameter **1** 

Typical return

FIX | STEP | LIST

FIX, STEP, or LIST

#### \*RST FIX

Sets the current mode of channel 3 to Step: CURR:MODE STEP,(@3)

### [SOURce:]CURRent:PROTection:CLEar, (@<chanlist>)

The command clears an overcurrent protection event.

| Parameter                                             | Typical return |
|-------------------------------------------------------|----------------|
| (none)                                                | (none)         |
| Clears an overcurrent protection event: CURR:PROT:CLE |                |

[SOURce:]CURRent:PROTection:DELay[:TIME] <*time*> | MINimum | MAXimum (@<chanlist>) [SOURce:]CURRent:PROTection:DELay[:TIME]? [MINimum | MAXimum] (@<chanlist>)

Sets the time in milliseconds that the overcurrent protection is temporarily disabled after a current level change. Minimum value is 0 and maximum value is 3600 seconds.

The query returns the overcurrent protection delay in milliseconds in the form +n.nnnnnnE+nn.

Parameter

0 - 3600.000 | MIN | MAX |

Typical return <delay value>

\*RST 0.050

Sets the protection delay to 0.2 seconds for channel 1: CURR:PROT:DEL 0.2, (@1)

### [SOURce:]CURRent:PROTection:DELay:STARt SCHange | CCTRans (@chanlist) [SOURce:]CURRent:PROTection:DELay:STARt? (@chanlist)

The command specifies the conditions under which the overcurrent protection delay timer starts:

| Mode    | Description                                                                                                    |
|---------|----------------------------------------------------------------------------------------------------|
| SCHange | Transitions into constant current mode are automatically ignored during a programmed settings change in voltage, current, or output state. At the end of the settings change, the delay timer starts, allowing additional protection delay time. There is no protection delay outside of these time windows. |
| CCTRans | The overcurrent protection delay timer is started by any transition of the output into constant current mode.                                                                                                    |

The query returns SCH or CCTR.

| Parameter  | Typical return |
|------------|----------------|
| SCH   CCTR | SCH or CCTR    |
| *RST SCH   |                |

Sets CCTRans as the current protection delay mode for channel 1: CURR:PROT:DEL:STAR CCTR,(@1)

### [SOURce:]CURRent:PROTection:STATe ON | OFF | 1 | 0 (@<chanlist>) [SOURce:]CURRent:PROTection:STATe? (@<chanlist>)

The command enables or disables overcurrent protection, which causes the instrument to go into a protected state when the power supply status is in constant current mode for a time longer than the OCP delay. Output will be OFF after OCP is tripped. An overcurrent condition can be cleared with the CURR:PROT:CLE command after the condition that caused the OCP trip is removed.

The query returns 1 (ON) or 0 (OFF) or the over current protection state.

| Parameter                                         | Typical return |  |
|---------------------------------------------------|----------------|--|
| ON   1   OFF   0                                  | 1 or 0         |  |
| *RST OFF                                          |                |  |
| Enable the current protection state: CURR:PROT:ST | AT ON, (@1)    |  |

### [SOURce:]CURRent:PROTection:TRIPped?

The query indicates whether an overcurrent protection occurred (1) or not (0). This is reset to 0 by CURRent:PROTection:CLEar.

| Parameter                                   | Typical return              |
|---------------------------------------------|-----------------------------|
| (none)                                      | 1 or 0                      |
| Indicates whether an overcurrent protection | n occurred: CURR:PROT:TRIP? |

# DIAGnostic Subsystem

NOTE

Only supported by E36312A and E36313A models.

### DIAGnostic:DISLowrange ON | OFF | 1 | 0

The command enables or disables the current low range.

| Parameter                                  | Typical return |
|--------------------------------------------|----------------|
| ON   OFF   1   0                           | 0 or 1         |
| Enables the current low range: DIAG:DISL 0 |                |

# DIGital Subsystem

NOTE Only supported by E36312A and E36313A models.

### [SOURce:]DIGital:INPut:DATA?

The query returns the state of the digital control port pins.

| Parameter                                                    | Typical return       |
|--------------------------------------------------------------|----------------------|
| (none)                                                       | <bit value=""></bit> |
| Returns the state of the digital control port: DIG:INP:DATA? |                      |

### [SOURce:]DIGital:OUTPut:DATA <value> [SOURce:]DIGital:OUTPut:DATA?

The command sets the output data on the digital control port when that port is configured for Digital I/O operation. The port has three signal pins and a digital ground pin. In the binary-weighted value that is written to the port, the pins are controlled according to the following bit assignments:

| Pin           | 1 | 2 | 3 |  |
|---------------|---|---|---|--|
| Bit number    | 0 | 1 | 2 |  |
| Decimal value | 1 | 2 | 4 |  |

The query returns the state of the digital control port pins.

| Parameter                                                                          | Typical return                                                                                                    |
|------------------------------------------------------------------------------------|----------------------------------------------------------------------------------------------------|
| 0 - 7                                                                              | <br><br> |
| *RST 0                                                                             |                                                                                                    |
| Programs pins 1, and 3 with bit number 0 = 1 and bit number 2 = 4: DIG:OUTP:DATA 5 |                                                                                                    |

## [SOURce:]DIGital:PIN<1-3>:FUNCtion [SOURce:]DIGital:PIN<1-3>:FUNCtion?

The command sets the functions of the digital port pins. The pin functions are saved in non-volatile memory.

The query returns the setting of pins 1, 2, or 3.

| Function  | Description                                                                                                    |  |
|-----------|----------------------------------------------------------------------------------------------------|--|
| DIO       | The pin is a general-purpose ground-referenced digital input/output. The output can be set with [SOURce:]DIGit-<br>al:OUTPut:DATA.                                                                                                    |  |
| DINPut    | The pin is in digital input-only mode. The digital output data of the corresponding pin is ignored.                                                                                                    |  |
| TOUTput   | The pin is configured as a trigger output. When configured as a trigger output, the pin will only generate output triggers if the List transient system has been configured to generated trigger signals. See: [SOURce:]LIST:TOUTput:BOSTep, and [SOURce:]LIST:TOUTput:EOSTep.                                                                                                    |  |
| TINPut    | The pin is configured as a trigger input. When configured as a trigger input, the pin can be selected as the source for transient trigger signals. See TRIGger[:SEQuence]:SOURce.                                                                                                    |  |
| FAULt     | Applies only to pin 1. Setting FAULt means that pin 1 functions as an isolated fault output. The fault signal is true when any output is in a protected state (from OC, OV, OT, INH). Note also that Pin 2 serves as the isolated common for pin 1. When pin 1 is set to the FAULt function, the instrument ignores any commands to program pin 2. Queries of pin 2 will return FAULt. If pin 1 is changed from FAULt to another function, pin 2 is set to DINPut. |  |
| INHibit   | Applies only to pin 3. When pin 3 is configured as an inhibit input, a true signal at the pin will disable all output channels.                                                                                                    |  |
| ONCouple  | e When configured as an On control, the pin will synchronize the output On state between mainframes. Only one pin can be con figured as an On control. The pin will function as both an input and an output. The polarity of the pin is fixed and cannot be pro grammed.                                                                                                    |  |
| OFFCouple | le When configured as an Off control, the pin will synchronize the output Off state between mainframes. Only one pin can be con<br>figured as an Off control. The pin will function as both an input and an output. The polarity of the pin is fixed and cannot be pro<br>grammed.                                                                                                    |  |

| Parameter                                          | Typical return                                    |
|----------------------------------------------------|---------------------------------------------------|
| DIO   DINP   TOUT   TINP   FAUL   INH   ONC   OFFC | DIO, DINP, TOUT, TINP, FAUL, INH,<br>ONC, or OFFC |
| Sets pin 1 to Fault mode: DIG:PIN1:FUNC FAUL       |                                                   |

### [SOURce:]DIGital:PIN<1-3>:POLarity POSitive|NEGative[SOURce:]DIGital:PIN<1-3>:POLarity?

The command sets the polarity of the digital port pins. The pin polarities are saved in non-volatile memory.

The query returns the polarity, POS or NEG.

| Polarity | Description                                                                                                    |
|----------|----------------------------------------------------------------------------------------------------|
| POSitive | Setting a polarity to POSitive means that a logical true signal is a voltage high at the pin. For trigger inputs and outputs, POSitive means a rising edge. |
| NEGative | Setting the polarity NEGative means that a logical true signal is a voltage low at the pin. For trigger inputs and outputs, NEGative means a falling edge.  |

| Parameter                                         | Typical return |  |
|---------------------------------------------------|----------------|--|
| POS   NEG                                         | POS or NEG     |  |
| Sets pin 1 to negative polarity: DIG:PIN1:POL NEG |                |  |

# [SOURce:]DIGital:TOUTput:BUS[:ENABle] 0 | OFF | 1 | ON[SOURce:]DIGital:TOUTput:BUS[:ENABle]?

The command allows a BUS trigger to be sent to any digital port pin that has been configured as a trigger output. The state is either ON (1) or OFF (0). A trigger is generated when the state is True (ON). A trigger is not generated when the state is False (OFF). A BUS trigger is generated using the \*TRG command.

The query returns 0 (OFF) if the trigger signal will not be generated when a BUS trigger command occurs, and 1(ON) if a trigger signal will be generated when a BUS trigger command occurs.

Pins 1 to 3 must be configured as trigger outputs before they can generate a trigger signal. See [SOURce:]DIGital:PIN<1-3>:FUNCtion and [SOURce:]DIGital:PIN<1-3>:POLarity.

| Parameter                                                                  | Typical return |
|----------------------------------------------------------------------------|----------------|
| OFF   0   0N   1                                                           | 0 or 1         |
| *RST OFF                                                                   |                |
| Enables BUS-generated trigger signals on the digital pins: DIG:TOUT:BUS ON |                |

# DISPlay Subsystem

### DISPlay[:WINDow][:STATe] ON | OFF | 1 | 0 DISPlay[:WINDow][:STATe]?

The command turns the front-panel display off or on. When the display is turned off, outputs are not sent to the display and all annunciators are disabled. The display state is automatically turned on when you return to the local mode. Press and hold **[Local]** for a few seconds to return to the local mode.

The query returns 0 (OFF) or 1 (ON).

| Parameter                                   | Typical return |
|---------------------------------------------|----------------|
| ON   OFF   1   0                            | 0 or 1         |
| Turns the front panel display off: DISP OFF |                |

### DISPlay[:WINDow]:TEXT[:DATA] "<string>" DISPlay[:WINDow]:TEXT[:DATA]?

The command displays a message of up to 30 characters on the front panel. Additional characters are truncated. Commas, periods, and semicolons share a display space with the preceding character, and are not considered individual characters.

The query returns the quoted string.

| Parameter                    | Typical return                                      |
|------------------------------|-----------------------------------------------------|
| " <string>"</string>         | " <string>"</string>                                |
| Sets the string displayed on | the front panel to "Keysight": DISP:TEXT "Keysight" |

### DISPlay[:WINDow]:VIEW METER1 | METER3 DISPlay[:WINDow]:VIEW?

The command selects 1- or 3-channel meter view. METER1 displays one big output channel with 2 small less detailed channels. METER3 displays all 3 output channels.

The query returns METER1 or METER3.

| Parameter                                                               | Typical return   |
|-------------------------------------------------------------------------|------------------|
| METER1   METER3                                                         | METER1 or METER3 |
| *RST METER3                                                             |                  |
| Sets the front panel to display all 3 output channels: DISP:VIEW METER3 |                  |

# FETCh Subsystem

### NOTE Only supported by E36312A and E36313A models.

### FETCh[:SCALar]:DLOG? <number>, (@<chanlist>)

The query fetches numbers of logged data from the channels. The fetched data is the next data after the last fetched data in the previous fetch.

| Parameter                                                                                 | Typical return                                                                                                    |
|-------------------------------------------------------------------------------------------|----------------------------------------------------------------------------------------------------|
| 0 to 65536                                                                                | <br><br> |
| Fetches 10 logged data from channel 1 enabled with both voltage and current data logging: |                                                                                                    |

Fetches 10 logged data from channel 1 enabled with both voltage and current data logging: FETC:DLOG? 10, (@1)

# IEEE-488 Subsystem

### \*CLS

The command clears all event registers, and the Status Byte register.

| Parameter                                                      | Typical return |
|----------------------------------------------------------------|----------------|
| (none)                                                         | (none)         |
| Clears all event registers, and the Status Byte register: *CLS |                |

#### \*ESE <enable value> \*ESE?

The command enables bits in the Standard Event Enable register. The selected bits are then reported to the Status Byte.

The query returns the decimal value of the binary-weighted sum of all bits in the Standard Event enable register.

| Parameter                                                                                | Typical return |
|------------------------------------------------------------------------------------------|----------------|
| A decimal value that corresponds to the binary-weighted sum of the bits in the register. | <br>bit value> |
| Enable bit 3 and 4 in the enable register: *ESE 34                                       |                |

#### Standard event status enable register

| Bit | Value | Name     | Description                                                                                                    |
|-----|-------|----------|----------------------------------------------------------------------------------------------------|
| 0   | 1     | OPC      | Operation Complete. All commands prior to and including an *OPC command have been executed.                                                                                                    |
| 1   | 0     | (unused) | Always set to 0.                                                                                                    |
| 2   | 4     | QYE      | Query Error. The power supply tried to read the output buffer but it was empty. Or, a new command line was received before a previous query had been read. Or, both the input and output buffers are full. |
| 3   | 8     | DDE      | Device Error. A self-test or calibration error occurred.                                                                                                    |
| 4   | 16    | EXE      | Execution Error. An execution error occurred.                                                                                                    |
| 5   | 32    | CME      | Command Error. A command syntax error occurred.                                                                                                    |
| 6   | 0     | (unused) | Always set to 0.                                                                                                    |
| 7   | 128   | PON      | Power On. Power has been turned off and on since the last time the event register was read or cleared                                                                                                    |

### \*ESR?

The query returns the decimal value of the binary-weighted sum of all bits in the Standard Event register.

| Parameter                                | Typical return |
|------------------------------------------|----------------|
| (none)                                   | <br>bit value> |
| Read event status enable register: *ESR? |                |

### \*IDN?

The query returns the instrument's identification string. An example is shown below.

Keysight Technologies, E36311A, MY00000001, X.X.X-X.X.X-X.X

The four comma-separated fields are the manufacturer's name, the model number, the serial number, and the revision code. The first "X.X.X" in the revision codes is the firmware revision number for the controller firmware; the second is for the front panel firmware; and the third is for the main board firmware.

| Parameter                                            | Typical return                                                     |
|------------------------------------------------------|--------------------------------------------------------------------|
| (none)                                               | <ascii comma-<br="" string="" with="">separated fields&gt;</ascii> |
| Return the instrument's identification string: *IDN? |                                                                    |

\*OPC \*OPC?

The command sets the "Operation Complete" bit (bit 0) of the Standard Event register after the command is executed.

The query returns 1 to the output buffer after the command is executed.

| Parameter                                      | Typical return |  |
|------------------------------------------------|----------------|--|
| (none)                                         | 1              |  |
| Sets the Operation Complete bit: *OPC          |                |  |
| Return a 1 when the command is complete: *OPC? |                |  |

\*PSC 0|1 \*PSC?

The command clears the Status Byte and the Standard Event register enable masks when power is turned on (\*PSC 1). When \*PSC 0 is in effect, the Status Byte and Standard Event register enable masks are not cleared when power is turned on.

The query returns a 0 (\*PSC 0) or a 1 (\*PSC 1).

| Parameter                                                              | Typical return |
|------------------------------------------------------------------------|----------------|
| 0 1                                                                    | 0 or 1         |
| Clear the Status Byte and Standard Event register enable masks: *PSC 1 |                |

# \*RCL0|1|2|...|8|9

The command recalls a previously stored state from one of ten non-volatile storage locations. To recall a stored state, you must use the same memory location used previously to store the state. You recall \*RST states or values of the power supply from a memory location that was not previously specified as a storage location.

| Parameter                                | Typical return |
|------------------------------------------|----------------|
| 0 - 9                                    | (none)         |
| Recall the state from location 1: *RCL 1 |                |

#### \*RST

The command resets the instrument to its power-on default state. Refer to Factory Reset State for a complete listing of the instrument's factory configuration. It does not clear any of the status registers or the error queue. It also does not affect any interface error conditions.

\*RST also forces the ABORt commands. This cancels any output trigger actions presently in process and resets the WTG bits in the Status Questionable Instrument Summary Registers.

| Parameter                  | Typical return |
|----------------------------|----------------|
| (none)                     | (none)         |
| Reset the instrument: *RST |                |

# \*SAV 0 | 1 | 2 | . . . | 8 | 9

The command saves the current instrument state using one of ten non-volatile storage locations.

The instrument states includes:

- Voltage, current, OVP, OCP delay, OCP state, and OCP delay start
- Output sense\*

– Output state, selected output and couple trigger channel operation mode (Independent, Series, Parallel or Track)\*

- Output On/Off sequencing\*
- Output list settings\*
- Trigger settings\*
- Digital I/O output data and bus settings\*
- Data logger trigger source\*
- \* Only supported by E36312A and E36313A models.

Saving a state overwrites the previous state (if any) stored in that location.

When shipped from the factory, storage locations 0 through 9 are empty.

| Parameter                            | Typical return |
|--------------------------------------|----------------|
| 0 - 9                                | (none)         |
| Save the state to location 1: *SAV 1 |                |

\*SRE <enable value> \*SRE?

The command enables the bits in the Status Byte Enable register.

The query returns the decimal value of the binary-weighted sum of all bits set in the register.

| Parameter                                                                                | Typical return |
|------------------------------------------------------------------------------------------|----------------|
| A decimal value that corresponds to the binary-weighted sum of the bits in the register. | <br>bit value> |
| Enable bit 3 and 4 in the enable register: *SRE 34                                       |                |

### \*STB?

The query queries the Status Byte Summary register and returns the same result as a serial poll but the "Request Service" bit (bit 6) is not cleared if a serial poll has occurred.

| Parameter                   | Typical return       |
|-----------------------------|----------------------|
| (none)                      | <bit value=""></bit> |
| Read the status byte: *STB? |                      |

#### \*TRG

The command generates an event trigger to the trigger system when the trigger system has a BUS (software) trigger as its trigger source (TRIG:SOUR BUS). If the trigger system is not initiated, the \*TRG command is simply ignored.

| Parameter                            | Typical return |
|--------------------------------------|----------------|
| (none)                               | (none)         |
| Generates an immediate trigger: *TRG |                |

### \*TST?

The query returns a 0 if the self-test passes or a non-zero value if it fails. If the self-test fails, the instrument also generates an error message with additional information on why the test failed.

| Parameter                               | Typical return |
|-----------------------------------------|----------------|
| (none)                                  | 0 or 1         |
| Performs an instrument self-test: *TST? |                |

### \*WAI

The command waits for all pending operations to complete before executing any additional remote interface commands. This command is used only in the triggered mode to wait for a pending delayed trigger.

| Parameter                              | Typical return |
|----------------------------------------|----------------|
| (none)                                 | (none)         |
| Performs an instrument self-test: *WAI |                |

# **INITiate Subsystem**

### INITiate[:IMMediate] (@<chanlist>)

The command enables the output trigger system. When an output trigger is initiated, an event on a selected trigger source causes the specified triggering action to occur. If the trigger system is not initiated, all triggers are ignored.

| Parameter                                            | Typical return |
|------------------------------------------------------|----------------|
| (@ <chanlist>)</chanlist>                            | (none)         |
| Initiates the trigger system on channel 1: INIT (@1) |                |

INITiate:CONTinuous ON | OFF | 1 | 0(@<chanlist>) INITiate:CONTinuous ? (@<chanlist>)

The command continuously initiates the output trigger system. This allows multiple triggers to generate multiple output transients with no intermediate commands. The enabled state is ON (1); the disabled state is OFF (0). With continuous triggering disabled, the output trigger system must be initiated for each trigger using the INIT command.

The query returns 0 if continuous transients are disabled (OFF), and 1 if continuous transients are enabled (ON).

| Parameter                                                                  | Typical return |
|----------------------------------------------------------------------------|----------------|
| ON   OFF   1   0                                                           | 1 or 0         |
| Initiates the trigger system on channel 1 continuously: INIT:CONT ON, (@1) |                |

### INITiate[:IMMediate]:DLOG <"filename">

The command starts the internal data logging session. The filename in which to save the data should be the full path and filename.

| Parameter                                                                                                    | Typical return |
|----------------------------------------------------------------------------------------------------|----------------|
| <"filename">                                                                                                    | (none)         |
| Sets the setting to log the data as "log_1.csv" file in the drive "External": INIT:DLOG "Extern-<br>al:/log_1.csv" |                |

# INSTrument Subsystem

# INSTrument[:SELect] P6V | P25V | N25V | CH1 | CH2 | CH3 INSTrument[:SELect]?

The command selects the output to be programmed. The names CH1, CH2, and CH3 are simply other names for P6V, P25V, and N25V, respectively. When one output is selected, the other outputs are unavailable for programming. The subsystems that are affected by the INSTrument command are **[SOURce:]CURRent**, **[SOURce:]VOLTage**, **MEASure**, and **CALibration**. P6V is the identifier for +6 V output, P25V is for +25 V output and N25V is for -25 V output.

The query returns the output currently selected by INSTrument [:SELect] or INSTrument:NSELect as either "P6V", "P25V", or "N25V".

| Parameter                                    | Typical return    |
|----------------------------------------------|-------------------|
| P6V   P25V   N25V   CH1   CH2   CH3          | P6V   P25V   N25V |
| Selects channel 1 to be programmed: INST P6V |                   |

INSTrument:COUPle[:TRIGger] ALL | NONE | <list> INSTrument:COUPle[:TRIGger]?

### NOTE This command is only supported in E3631A persona mode.

The command defines a trigger coupling between power supply outputs. The couple command consists of an optional subsystem node followed by a single parameter. The only valid parameter for the optional subsystem node is the TRIGger subsystem. If no node follows the couple command, TRIGger subsystem is assumed to be coupled. The parameter indicates to which logical outputs the specified coupling is to apply. You may couple ALL outputs, NONE of the outputs, or a list of outputs, such as P6V,N25V. At **\*RST**, all outputs are uncoupled. Note that **OUTPut:TRACk** must be off before you can couple the ±25V outputs.

The query returns the currently coupled output. Returns "ALL", "NONE", or a list. If no output is coupled, "NONE" is returned. If all three outputs are coupled, "ALL" is returned. If a list of outputs is coupled, the list is returned.

| Parameter                                           | Typical return              |
|-----------------------------------------------------|-----------------------------|
| ALL   NONE   <list></list>                          | ALL, NONE, or <list></list> |
| *RST NONE                                           |                             |
| Couples channel 1 and 2 outputs: INST:COUP P6V,P25V |                             |

### INSTrument:NSELect 1 | 2 | 3 INSTrument:NSELect?

The command selects the output to be programmed by a numeric value, as opposed to the output identifier used in the INSTrument [:SELect] command. The numbers 1 through 3 refer to P6V, P25V, and N25V, respectively.

The query returns the output currently selected by INSTrument:NSELect or INSTrument[:SELect] as either 1, 2, or 3.

| Parameter                                              | Typical return |
|--------------------------------------------------------|----------------|
| 1 2 3                                                  | 1 2 3          |
| Selects channel 1 output to be programmed: INST:NSEL 1 |                |

#### Example of output coupling (only for E3631A persona mode)

The following program couples the +6V and +25V outputs with triggered voltage and current levels. It then triggers the newly programmed voltage and current values.

| INST:SEL P6V       | Select the +6V output                                                   |
|--------------------|-------------------------------------------------------------------------|
| VOLT:MODE STEP     | Set the voltage mode to Step                                            |
| VOLT:TRIG 5        | Set the triggered voltage to 5 V                                        |
| CURR:MODE STEP     | Set the current mode to Step                                            |
| CURR:TRIG 3        | Set the triggered current to 3 A                                        |
| INST:SEL P25V      | Select the +25V output                                                  |
| VOLT:MODE STEP     | Set the voltage mode to Step                                            |
| VOLT:TRIG 20       | Set the triggered voltage to 20 V                                       |
| CURR:MODE STEP     | Set the current mode to Step                                            |
| CURR:TRIG 0.5      | Set the triggered current to 0.5 A                                      |
| INST:COUP P6V,P25V | Couple the +6V and +25V outputs                                         |
| TRIG:SOUR IMM      | Set the trigger to immediate*                                           |
| INIT               | Trigger the voltage and current values for the +6V and the +25V outputs |

\*If you select the bus trigger source, you must send \*TRG or Group Execute Trigger (GET) to start the trigger action after sending INITiate.

## LIST Subsystem

NOTE

#### Only supported by E36312A and E36313A models.

## [SOURce:]LIST:COUNt <count> | INFinity, [(@<chanlist>) [SOURce:]LIST:COUNt? [MINimum | MAXimum | INFinity,] (@<chanlist>)

The command sets the number of times that the list is executed before it is completed. The list count range is 1 to 9999.

The query returns the list count for each channel specified. Multiple responses are separated by commas. If a repeat count of 9.9E37 is returned, it means the list is set to repeat continuously.

#### NOTE

Use the INFinity parameter to execute a list continuously.

Use ABORt to stop the list at any time. When the list is aborted, the output returns to the settings that were in effect before the list started.

Parameter

Typical return

1 - 9999 | MIN | MAX | INF

<list count>

\*RST 1

Sets the list count for channel 1 to 10: LIST:COUN 10, (@1)

### [SOURce:]LIST:CURRent[:LEVel] <value> {,<value >}, (@<chanlist>) [SOURce:]LIST:CURRent[:LEVel] ]? (@<chanlist>)

The command specifies the current setting for each list step in amperes. A comma-delimited list of up to 100 steps may be programmed.

The query returns the programmed current level in the form +n.nnnnnnnE+nn. Multiple responses are separated by commas.

**NOTE** The order in which the current values are entered determines the sequence when the list executes. To create a valid list, the Voltage, Current, BOST, EOST, and Dwell lists must either all be the same length, or have a length of 1, which is interpreted as having the same length as the list with the maximum length.

The command overwrites any previously programmed current list; it does not append to the previous list.

| Parameter                                                                           | Typical return               |
|-------------------------------------------------------------------------------------|------------------------------|
| 0 to maximum. The maximum value depends on rating of the                            | <list 1="" value="">,</list> |
| power module.                                                                       | <list 2="" value="">,</list> |
| *RST 1 step set to the minimum programmable value.                                  | <list 3="" value=""></list>  |
| Programs a current list containing 5 steps for channel 1: LIST:CURR 5,4,3,2,1, (@1) |                              |

### [SOURce:]LIST:CURRent:POINts? [(@<chanlist>)

The query returns the number of current points for the specified channel or channel list, or the channel based on **INST:SEL** if no channel is specified. Multiple responses are separated by commas.

| Parameter                                                                            | Typical return               |
|--------------------------------------------------------------------------------------|------------------------------|
| (none)                                                                               | <pre><points></points></pre> |
| Returns the number of points in the current list for channel 1: LIST:CURR:POIN? (@1) |                              |

### [SOURce:]LIST:DWELl <value> {,<value >}, (@<chanlist>) [SOURce:]LIST:DWELl? (@<chanlist>)

The command specifies the dwell time for each list step. A comma-delimited list of up to 100 steps may be programmed. Dwell time is the time that the output will remain at a specific step. Dwell times can be programmed from 0.01 through 3600 seconds with the resolution of 1 millisecond.

The query returns the programmed dwell time in the form +n.nnnnnnE+nn. Multiple responses are separated by commas.

# **NOTE** At the end of the dwell time, the output state of the unit depends upon the [SOURce:]LIST:STEP program settings. The order in which the dwell values are entered determines the sequence when the list executes.

To create a valid list, the Voltage, Current, BOST, EOST, and Dwell lists must either all be the same length, or have a length of 1, which is interpreted as having the same length as the list with the maximum length.

This command overwrites any previously programmed dwell list; it does not append to the previous list.

| Parameter                                                                                   | Typical return            |
|---------------------------------------------------------------------------------------------|---------------------------|
| 0.01 – 3600.000                                                                             | <li>st value 1&gt;,</li>  |
| *DOT 0.01                                                                                   | <li>st value 2&gt;,</li>  |
| *RST 0.01                                                                                   | <li>list value 3&gt;</li> |
| Programs a dwell list containing 5 steps for channel 1: LIST:DWEL 0.2,0.8,1.5,0.8,0.2, (@1) |                           |

### [SOURce:]LIST:DWELI:POINts? [(@<chanlist>)]

The query returns the number of points (steps) in the dwell list, not the point values. Multiple responses are separated by commas.

| Parameter                                                            | Typical return               |
|----------------------------------------------------------------------|------------------------------|
| (none)                                                               | <pre><points></points></pre> |
| Returns the number of points in the dwell list: LIST:DWEL:POIN? (@1) |                              |

[SOURce:]LIST:STEP AUTO | ONCE, (@<chanlist>) [SOURce:]LIST:STEP? (@<chanlist>)

The command specifies how the list responds to triggers.

The query returns the list step setting. Multiple responses are separated by commas.

| Step | Description                                                                                                    |
|------|----------------------------------------------------------------------------------------------------|
| AUTO | The output automatically advances to each step, after the receipt of an initial starting trigger. The steps are paced by the dwell list. |
|      | As each dwell time elapses, the next step is immediately output. This specifies a dwell-paced list.                                      |

ONCE The output remains at the present step until a trigger advances it to the next step. Triggers that arrive during the dwell time are ignored. This specifies a trigger-paced list.

Parameter

Typical return AUTO or ONCE

AUTO | ONCE \*RST AUTO

Sets the list step setting of channel 1 to ONCE: LIST:STEP ONCE, (@1)

[SOURce:]LIST:TERMinate:LAST ON | OFF | 1 | 0 , (@<chanlist>) [SOURce:]LIST:TERMinate:LAST? (@<chanlist>)

Specifies the value when the list terminates. The state is either 1 (ON) or 0 (OFF). When ON, the output voltage or current remains at the last step value, and that value becomes the IMMediate value when the list completes. When OFF, or when the list is aborted, the output returns to the settings that were in effect before the list started. The query returns 0 (OFF) or 1 (ON).

| Parameter                                                             | Typical return |  |
|-----------------------------------------------------------------------|----------------|--|
| OFF   0   0N   1                                                      | 0 or 1         |  |
| *RST OFF                                                              |                |  |
| Sets the list step setting of channel 1 to ONCE: LIST:STEP ONCE, (@1) |                |  |

## [SOURce:]LIST:TOUTput:BOSTep[:DATA]<Bool>{,<Bool>}, [(@<chanlist>)] SOURce:]LIST:TOUTput:BOSTep[:DATA]? [(@<chanlist>)]

The command specifies which list steps generate a trigger signal at the beginning of the step (BOSTep). A commadelimited list of up to 100 steps may be programmed. The state is either ON (1) or OFF (0).

A trigger is only generated when the state is set to ON. The trigger signal can be used as a trigger source for transients of other channels, and for digital port pins configured as trigger outputs.

The query returns 0 if no trigger is generated, and 1 if a trigger is generated. Multiple responses are separated by commas.

### **NOTE** The order in which the BOSTep values are entered determines the sequence when the list executes.

To create a valid list, the Voltage, Current, BOST, EOST, and Dwell lists must either all be the same length, or have a length of 1, which is interpreted as having the same length as the list with the maximum length.

This command overwrites any previously programmed BOSTep list; it does not append to the previous list.

| Parameter                                                                                                    | Typical return                                               |  |
|----------------------------------------------------------------------------------------------------|--------------------------------------------------------------|--|
| OFF   0   0N   1                                                                                                    | <list 1="" value="">,</list>                                 |  |
| *RST 1 step with a value of OFF                                                                                                    | <list 2="" value="">,<br/><list 3="" value=""></list></list> |  |
| Specifies that triggers will be generated at the beginning of the second step of a 5-step list for channel 1: LIST:TOUT:BOST 0,1,1,1,1, (@1) |                                                              |  |

### [SOURce:]LIST:TOUTput:BOSTep:POINts? (@<chanlist>)

The query returns a comma-separated list of the number of points (steps) in the beginning of the step trigger list (BOSTep), not the point values for the specified channels.

| Parameter                                          | Typical return                         |
|----------------------------------------------------|----------------------------------------|
| (none)                                             | <points></points>                      |
| Returns the number of points in the BOSTep list fo | r channel 1: LIST:TOUT:BOST:POIN? (@1) |

# [SOURce:]LIST:TOUTput:EOSTep[:DATA]<Bool>{,<Bool>}, [(@<chanlist>)] [SOURce:]LIST:TOUTput:EOSTep[:DATA]? [(@<chanlist>)]

The command specifies which list steps generate a trigger signal at the end of the step (EOSTep). A commadelimited list of up to 100 steps may be programmed. The state is either ON (1) or OFF (0).

A trigger is only generated when the state is set to ON. The trigger signal can be used as a trigger source for transients of other channels, and for digital port pins configured as trigger outputs.

The query returns 0 if no trigger is generated, and 1 if a trigger is generated. Multiple responses are separated by commas.

### NOTE The order in which the EOSTep values are entered determines the sequence when the list executes.

To create a valid list, the Voltage, Current, BOST, EOST, and Dwell lists must either all be the same length, or have a length of 1, which is interpreted as having the same length as the list with the maximum length.

This command overwrites any previously programmed EOSTep list; it does not append to the previous list.

| Parameter                                                                                                    | Typical return                                               |  |
|----------------------------------------------------------------------------------------------------|--------------------------------------------------------------|--|
| OFF   0   0N   1                                                                                                    | <list 1="" value="">,</list>                                 |  |
| *RST 1 step with a value of OFF                                                                                                    | <list 2="" value="">,<br/><list 3="" value=""></list></list> |  |
| Specifies that triggers will be generated at the end of the second step of a 5-step list for chan-<br>nel 1: LIST:TOUT:EOST 0,1,1,1, (@1) |                                                              |  |

### [SOURce:]LIST:TOUTput:EOSTep:POINts? (@<chanlist>)

The query returns a comma-separated list of the number of points (steps) in the end of the step trigger list (EOSTep), not the point values for the specified channels.

| Parameter                                           | Typical return                       |
|-----------------------------------------------------|--------------------------------------|
| (none)                                              | <points></points>                    |
| Returns the number of points in the EOSTep list for | channel 1: LIST:TOUT:EOST:POIN? (@1) |

### [SOURce:]LIST:VOLTage[:LEVel] <value> {,<value >}, (@<chanlist>) [SOURce:]LIST:VOLTage[:LEVel]? (@<chanlist>)

The command specifies the voltage setting for each list step in volts. A comma-delimited list of up to 100 steps may be programmed.

### **NOTE** The order in which the voltage values are entered determines the sequence when the list executes.

To create a valid list, the Voltage, Current, BOST, EOST, and Dwell lists must either all be the same length, or have a length of 1, which is interpreted as having the same length as the list with the maximum length.

This command overwrites any previously programmed voltage list; it does not append to the previous list.

The query returns the programmed voltage level in the form +n.nnnnnnE+nn for each channel specified. Multiple responses are separated by commas.

| Parameter                                                                           | Typical return               |
|-------------------------------------------------------------------------------------|------------------------------|
| O to maximum. The maximum value depends on rating of the power module.              | <list 2="" value="">,</list> |
| *RST 1 step set to the minimum programmable value.                                  | <list 3="" value=""></list>  |
| Programs a voltage list containing 5 steps for channel 1: LIST:VOLT 1,2,3,4,5, (@1) |                              |

### [SOURce:]LIST:VOLTage:POINts? [(@<chanlist>)

The query returns the number of voltage points for the specified channel or channel list, or the channel based on INST:SEL if no channel is specified. Multiple responses are separated by commas.

| Parameter                                                                 | Typical return          |
|---------------------------------------------------------------------------|-------------------------|
| (none)                                                                    | <points></points>       |
| Returns the number of points in the voltage list for channel <sup>7</sup> | 1: LIST:VOLT:POIN? (@1) |

NOTE

Only supported by E36312A and E36313A models.

# LXI:IDENtify[:STATe] ON | OFF | 1 | 0 LXI:IDENtify[:STATe?] ON | OFF | 1 | 0

The command allows you to set the property to ON to change the LXI status indicator to the "Identify" state. Setting this property OFF changes the LXI status indicator to "No Fault".

The query returns the state of the LXI status indicator.

| Parameter                                               | Typical return |
|---------------------------------------------------------|----------------|
| ON   OFF   1   0                                        | 0 or 1         |
| Sets the LXI status indicator to "No Fault": LXI:IDEN 0 |                |

## LXI:MDNS[:STATe] ON | OFF | 1 | 0 :LXI:MDNS[:STATe?] ON | OFF | 1 | 0

The command allows you to control the mDNS service.

The query returns the control of the mDNS service.

| Parameter                             | Typical return |
|---------------------------------------|----------------|
| ON   OFF   1   0                      | 0 or 1         |
| Turns on the mDNS service: LXI:MDNS 1 |                |

# MEASure Subsystem

### MEASure[:SCALar]:CURRent[:DC]? [P6V | P25V | N25V | CH1 | CH2 | CH3 ] (@<chanlist>)

The query returns the current measured at the specified output. If no output identifier is specified, the current of the currently selected output is returned.

| Parameter                                                  | Typical return      |
|------------------------------------------------------------|---------------------|
| (none)                                                     | <current></current> |
| Returns the current measured for channel 1: MEAS:CURR? CH1 |                     |

### MEASure[:SCALar]:VOLTage[:DC]? [P6V | P25V | N25V | CH1 | CH2 | CH3 ] (@<chanlist>)

The query returns the voltage measured at the specified output. If no output identifier is specified, the voltage of the currently selected output is returned.

| Parameter                                                  | Typical return      |
|------------------------------------------------------------|---------------------|
| (none)                                                     | <voltage></voltage> |
| Returns the voltage measured for channel 1: MEAS:VOLT? P6V |                     |

# MMEMory Subsystem

NOTE Only supported by E36312A and E36313A models.

MMEMory:EXPort:DLOG <"filename">

The command saves the logged data in CSV format into the path and filename specified in the <"filename">. This command does not change the saved path and filename settings.

| Parameter                                                                                   | Typical return |
|---------------------------------------------------------------------------------------------|----------------|
| <"filename">                                                                                | (none)         |
| Exports the logged data into "External:\datalog.csv": MMEM:EXP:DLOG "External:\datalog.csv" |                |

# OUTPut Subsystem

### OUTPut[:STATe] ON | 1 | OFF | 0, (@<chanlist>)] OUTPut[:STATe]? [(@<chanlist>)]

The command enables or disables the specified output. The names CH1, CH2, and CH3 are simply other names for P6V, P25V, and N25V, respectively. At **\*RST**, all outputs are off.

The query returns the output state of the power supply. The returned value is 0 (OFF) or 1 (ON).

NOTE You cannot enable or disable the outputs individually in E3631A mode for the power supply. All the three channels will be turned ON or OFF at the same time in E3631A mode. However, in general mode, you can enable or disable outputs independently. For output query, if no channel is specified, the returned value is the output state based on current selected channel INSTrument:SELect?.

> If output sequencing is enabled, the query returns the configuration state instead of the actual output state. For example, if you have a 10 s output delay and query the output state right after you turn the output on, the query will return 1 (ON) even though the actual output will be off until the delay ends.

> Enabling or disabling any coupled output causes all coupled outputs to turn on or off according to their userprogrammed delays and programming levels. If one coupled channel trips (overvoltage, overcurrent, or overtemperature), the other coupled channels are not impacted.

| Parameter                        | Typical return |
|----------------------------------|----------------|
| ON   1   OFF   0                 | 1 or 0         |
| *RST 0                           |                |
| Disables channel 1: OUTP 0, (@1) |                |

### OUTPut[:STATe]COUPle:CHANNel ALL | NONE | <list> OUTPut[:STATe]:COUPle:CHANNel?

The command specifies which output channels are controlled by the output synchronization function. The output channels that have been synchronized or coupled will turn on and off together when any one of them is turned on or off, or when a signal is received from a digital connector pin that has been configured as an On couple or an Off couple pin.

There can be only one set of coupled channels; setting a new coupling replaces an existing coupling.

The query returns the channels that are coupled. Multiple responses are separated by commas.

NOTE When this command is sent, all output channels go to the output OFF state. This parameter is non-volatile and not affected by **\*RST**.

Parameter

Typical return

<coupled channels>

ALL | NONE | <list>

\*RST NONE

Couples channels 1 and 2: OUTP:COUP:CHAN P6V, P25V

OUTPut[:STATe]:DELay:FALL <delay>, (@<chanlist>) OUTPut[:STATe]:DELay:FALL? [MIN | MAX,] (@<chanlist>)

The command sets the delay in seconds that the power supply waits before disabling the specified output. This allows multiple output channels to turn off in sequence. Each output will not turn off until its delay time has elapsed. This command effects on-to-off transitions including changes in the OUTPut[:STATe]. The command does not affect transitions to off caused by protection functions. Delay times can be programmed from 0 to 3600 seconds with the resolution of 1 millisecond.

The query returns the parameter in the form +n.nnnnnnnE+nn. The parameter returned is the programmed delay time.

| Parameter                | Typical return           |
|--------------------------|--------------------------|
| 0 - 3600.000   MIN   MAX | <delay value=""></delay> |
| *RST 0                   |                          |

Sets a delay of 0.2 s for channel 1 before turning the output off: OUTP:DEL:FALL 0.2, (@1)

OUTPut[:STATe]:DELay:RISE <delay>, (@<chanlist>) OUTPut[:STATe]:DELay:RISE? [MIN | MAX,] (@<chanlist>)

The command sets the delay in seconds that the power supply waits before enabling the specified output. This allows multiple output channels to turn on in sequence. Each output will not turn on until its delay time has elapsed. This command affects all off-to-on transitions including changes in the OUTPut[:STATe] as well as transitions due to **OUTPut:PROTection:CLEar**. Delay times can be programmed from 0 to 3600 seconds with the resolution of 1 millisecond.

The query returns the parameter in the form +n.nnnnnnnE+nn. The parameter returned is the programmed delay time.

| Parameter                                                                                  | Typical return           |
|--------------------------------------------------------------------------------------------|--------------------------|
| 0 - 3600.000   MIN   MAX                                                                   | <delay value=""></delay> |
| *RST 0                                                                                     |                          |
| Sets a delay of 0.5 s for channel 1 before turning the output on:: OUTP:DEL:RISE 0.5, (@1) |                          |

#### OUTPut:INHibit:MODE LATChing | LIVE | OFF OUTPut:INHibit:MODE?

#### NOTE Only supported by E36312A and E36313A models.

The command selects the operation mode of the Inhibit input (INH). The inhibit function shuts down ALL output channels in response to an external signal on the Inhibit input. If an output channel has been turned off by OUTPut [:STATe], the inhibit function does not affect the output channel while it is in the OFF state. The Inhibit mode setting is stored in non-volatile memory.

The query returns LATC, LIVE, or OFF.

| Mode                                                                                                    | Description                                                                                                    |  |
|----------------------------------------------------------------------------------------------------|----------------------------------------------------------------------------------------------------|--|
| LATChing A transition to True on the Inhibit input disables all outputs, and they remain disabled until the Inhibit input goes False and the latched INH status bit is cleared by OUTPut:PROTection:CLEar or a front-panel protection clear. |                                                                                                    |  |
| LIVE                                                                                                    | The enabled outputs follow the state of the Inhibit input. Outputs are disabled if Inhibit is true and enabled if Inhibit is false. |  |
| OFF                                                                                                    | The Inhibit input is ignored.                                                                                                    |  |

| Parameter                                               | Typical return     |
|---------------------------------------------------------|--------------------|
| LATC   LIVE   OFF                                       | LATC, LIVE, or OFF |
| *RST OFF                                                |                    |
| Sets the Inhibit input to Live mode: OUTP:INH:MODE LIVE |                    |

# OUTPut:PAIR OFF | PARallel | SERies OUTPut:PAIR?

#### NOTE Only supported by E36312A and E36313A models.

The command specifies the power supply's operation mode. Coupling and tracking must not be used in when the instrument is operating in parallel or series.

The query returns the power supply's operation mode.

 Parameter
 Typical return

 OFF | PAR | SER | TRAC
 OFF, PAR, SER, or TRAC

 \*RST OFF
 Specifies the power supply's operation mode to parallel: OUTP:PAIR PAR

# OUTPut:PON:STATe RST | RCL0 | RCL1 | RCL2 | . . . . | RCL8 | RCL9 OUTPut:PON:STATe?

The command specifies whether the power supply's power-on state is the **\*RST** state (default) or the state stored in one of ten memory locations.

The query returns either RST or RCL#, where # is a digit from 0 to 9.

| Parameter                                                                    | Typical return                |
|------------------------------------------------------------------------------|-------------------------------|
| RST   RCL0   RCL1   RCL2   RCL3   RCL4   RCL5   RCL6   RCL7<br>  RCL8   RCL9 | RCL4, RCL5, RCL6, RCL7, RCL8, |
| *RST RST                                                                     | or RCL9                       |
| Sets channel 1 power-on state stored in memory location 1<br>RCL1            | at power on: OUTP:PON:STAT    |

#### OUTPut:PROTection:CLEar [(@<chanlist>)

The command clears the latch that disables the output due to an overvoltage or overcurrent condition. You must clear the conditions that cause the fault before executing this command. You can then restore the output to the state that existed before the fault condition occurred.

| Parameter                                                                                                   | Typical return |
|----------------------------------------------------------------------------------------------------|----------------|
| (none)                                                                                                    | (none)         |
| Clears the latch that disables channel 1 due to an overvoltage or overcurrent condition: OUTP:PROT:CLE (@1) |                |

#### OUTPut:TRACk[:STATe] ON | OFF | 1 | 0 OUTPut:TRACk[:STATe]?

The command enables or disables the power supply to operate in the track mode. When the track mode is first enabled, the absolute value of the -25V supply will be set to the same voltage level as the +25V supply. Once enabled, any change of the programmed voltage level in either +25V supply or -25V supply will be reflected in the other supply. The OUTPut:TRACk OFF command returns the power supply to the non-track mode. The ±25V supplies must not be coupled to enable track mode. At **\*RST**, the track mode is disabled.

The query returns the track mode state of the power supply. The returned value is 0 (OFF) or 1 (ON).

| Parameter                                                           | Typical return |
|---------------------------------------------------------------------|----------------|
| ON   1   OFF   0                                                    | 1 or 0         |
| *RST 0                                                              |                |
| Enables the power supply to operate in the track mode: OUTP:TRAC ON |                |

#### SENSe Subsystem

#### NOTE Only supported by E36312A and E36313A models.

#### SENSe:DLOG:FUNCtion:CURRent ON | OFF | 1 | 0, (@<chanlist>) SENSe:DLOG:FUNCtion:CURRent?

The command enables or disables current data logging of the channels stated in (@<chanlist>).

The query returns the status (on or off) of the current data logging enable of the channels stated in (@<chanlist>).

| Parameter                                                                      | Typical return |
|--------------------------------------------------------------------------------|----------------|
| ON   OFF   1   0                                                               | (none)         |
| Enables current data logging of channel 1 and 2: SENS:DLOG:FUNC:CURR 1, (@1,2) |                |

SENSe:DLOG:FUNCtion:MINM ON | OFF | 1 | 0 SENSe:DLOG:FUNCtion:MINM?

The command enables or disables the logging of minimum and maximum values for each sample of data.

The query returns whether the logging of minimum and maximum values is enabled.

| Parameter                                                                                     | Typical return |
|-----------------------------------------------------------------------------------------------|----------------|
| ON   OFF   1   0                                                                              | (none)         |
| Enables the logging of the minimum and maximum for each sample of data: SENS:DLOG:FUNC:MINM 1 |                |

#### SENSe:DLOG:FUNCtion:VOLTage ON | OFF | 1 | 0, (@<chanlist>) SENSe:DLOG:FUNCtion:VOLTage?

The command enables or disables voltage data logging of the channels stated in (@<chanlist>).

The query returns the status (on or off) of the voltage data logging of the channels stated in (@<chanlist>).

| Parameter                                 | Typical return                      |
|-------------------------------------------|-------------------------------------|
| ON   OFF   1   0                          | (none)                              |
| Enables voltage data logging of channel 1 | to 3: SENS:DLOG:FUNC:VOLT 1, (@1:3) |

# SENSe:DLOG:PER <time> SENSe:DLOG:PER?

The command sets the sample period consisting of the entered value in seconds. For the sample period, the minimum is 200 ms, and it has to be in integral of 200 ms, while the maximum is 60 s. The entered value will be rounded to the nearest 200 ms integral.

The query returns the sample period in seconds.

| Parameter                                           | Typical return |
|-----------------------------------------------------|----------------|
| 0.2 to 60                                           | (none)         |
| Sets the sample period to 400 ms: SENS:DLOG:PER 0.4 |                |

SENSe:DLOG:TIME <time> SENSe:DLOG:TIME?

The command sets the sample duration, the entered value is in seconds. For sample duration, the maximum is 30000 hours (for single output, depending on the memory size) and up to 7 MB of data.

The query returns the sample duration in seconds.

| Parameter                                                 | Typical return |  |
|-----------------------------------------------------------|----------------|--|
| 1 to 108000000                                            | (none)         |  |
| Sets the sample duration to 2 minutes: SENS:DLOG:TIME 120 |                |  |

#### SENSe:DLOG:TINTerval <time> SENSe:DLOG:TINTerval?

The command sets the sample period consisting of the entered value in seconds. For the sample period, the minimum is 200 ms, and it has to be in integral of 200 ms, while the maximum is 60 s. The entered value will be rounded to the nearest 200 ms integral.

The query returns the sample period in seconds.

| Parameter                                            | Typical return |
|------------------------------------------------------|----------------|
| 0.2 to 60                                            | (none)         |
| Sets the sample period to 400 ms: SENS:DLOG:TINT 0.4 |                |

### STATus Subsystem

#### STATus:PRESet

The command sets the questionable enable registers to their power-on values.

| Parameter                                                                  | Typical return |
|----------------------------------------------------------------------------|----------------|
| (none)                                                                     | (none)         |
| Sets the questionable enable registers to their power-on values: STAT:PRES |                |

#### STATus:QUEStionable:[:EVENt]?

The query returns a decimal value which corresponds to the binary-weighted sum of all bits in the register.

| Parameter                                                                                                    | Typical return |
|----------------------------------------------------------------------------------------------------|----------------|
| (none)                                                                                                    | <br>bit value> |
| Returns a decimal value which corresponds to the binary-weighted sum of all bits in the register: STAT:QUES:EVENT? |                |

## STATus:QUEStionable:ENABle <enable value> STATus:QUEStionable:ENABle?

The command enables bits in the Questionable Status enable register. The selected bits are then reported to the Status Byte.

The query returns a binary-weighted decimal representing the bits set in the enable register.

| Parameter                                                                                | Typical return |
|------------------------------------------------------------------------------------------|----------------|
| A decimal value that corresponds to the binary-weighted sum of the bits in the register. | <br>bit value> |
| Enable bit 4 in the questionable enable register: STAT:QUES:ENAB 16                      |                |

#### STATus:QUEStionable:INSTrument[:EVENt]?

The query queries the Questionable Instrument event register and returns the decimal value of the binary-weighted sum of all bits in the Questionable Instrument event register and clears the register.

| Parameter                               | Typical return                                    |
|-----------------------------------------|---------------------------------------------------|
| (none)                                  | (none)                                            |
| Returns the decimal value of the Questi | onable Instrument event register: STAT:QUES:INST? |

#### STATus:QUEStionable:INSTrument:ENABle <enable value> STATus:QUEStionable:INSTrument:ENABle?

The command sets the value of the Questionable Instrument enable register. This register is a mask for enabling specific bits from the Questionable Instrument event register to set the Instrument Summary bit (ISUM, bit 13) of the Questionable Status register. The "ISUM" bit of the Questionable Status register is the logical OR of all the Questionable Instrument event register bits that are enabled by the Questionable Instrument enable register.

The query returns the value of the Questionable Instrument enable register.

| Parameter                                                       | Typical return            |
|-----------------------------------------------------------------|---------------------------|
| A decimal value of the Questionable Instrument enable register. | <bit value=""></bit>      |
| Enable bit 4 in the questionable instrument enable register     | r: STAT:QUES:INST:ENAB 16 |

#### STATus:QUEStionable:INSTrument:ISUMmary<n>[:EVENt]?

The query returns the value of the Questionable Instrument Isummary event register for a specific output of the power supply. The particular output must be specified by a numeric value (<n>=1, 2, or 3). See Programming Ranges and Output Identifiers for the output number. The event register is a read-only register which holds (latches) all events. Reading the Questionable Instrument Isummary event register clears it.

| Parameter                                                                                                    | Typical return |
|----------------------------------------------------------------------------------------------------|----------------|
| (none)                                                                                                    | (none)         |
| Returns the value of the Questionable Instrument Isummary event register for output 1:<br>STAT:QUES:INST:ISUM1? |                |

#### STATus:QUEStionable:INSTrument:ISUMmary<n>:CONDition?

The query returns the CV or CC condition of the specified output (<n>=1, 2, or 3), as shown in the table below.

| Returned value | Description                                            |
|----------------|--------------------------------------------------------|
| 0              | The output is off or unregulated.                      |
| 1              | The output is in CC (constant current) operating mode. |
| 2              | The output is in CV (constant voltage) operating mode. |
| 3              | The output has a hardware failure.                     |

| Parameter                                                      | Typical return |
|----------------------------------------------------------------|----------------|
| (none)                                                         | 0, 1, 2, or 3  |
| Returns the CV or CC condition of the instrument for output 1: |                |
| STAT:QUES:INST:ISUM1:COND?                                     |                |

#### STATus:QUEStionable:INSTrument:ISUMmary<n>:ENABle <enable value> STATus:QUEStionable:INSTrument:ISUMmary<n>:ENABle?

The command sets the value of the Questionable Instrument Isummary enable register for a specific output of the three-output power supply. The particular output must be specified by a numeric value (<n>=1, 2, or 3). See **Programming Ranges and Output Identifiers** for the output number. This register is a mask for enabling specific bits from the Questionable Instrument Isummary event register to set the Instrument Summary bit (bit 1, 2, and 3) of the Questionable Instrument register. These bits 1, 2, and bit 3 are the logical OR of all the Questionable Instrument Isummary event register Is a mask for enable Instrument Isummary event register.

The query returns the value of the Questionable Instrument Isummary enable register (<n>=1, 2, or 3).

| Parameter                                                                               | Typical return |
|-----------------------------------------------------------------------------------------|----------------|
| (none)                                                                                  | 1, 2, or 3     |
| Returns the value of the Questionable Instrument Isummary enable register for output 1: |                |
| STAT:QUES:INST:ISUM1:ENAB?                                                              |                |

### SYSTem Subsystem

#### SYSTem:BEEPer[:IMMediate]

The command issues a single beep immediately.

| Parameter                                   | Typical return |
|---------------------------------------------|----------------|
| (none)                                      | (none)         |
| Issues a single beep immediately: SYST:BEEP |                |

#### SYSTem:BEEPer:STATe ON | OFF | 1 | 0 SYSTem:BEEPer:STATe?

The command enables or disables the beeper.

The query returns 0 (OFF) or 1 (ON).

| Parameter                              | Typical return |
|----------------------------------------|----------------|
| ON   OFF   1   0                       | 0 or 1         |
| Turns on the beeper: SYST:BEEP:STAT ON |                |

#### SYSTem:COMMunicate:RLSTate LOCal | REMote | RWLock SYSTem:COMMunicate:RLSTate?

The command sets the power supply to remote or local mode. The LOCal parameter is the same as SYSTem:LOCal, the REMote parameter is the same as SYSTem:REMote, and the RWLock parameter is the same as SYSTemRWLock.

The query returns LOC, REM, or RWL.

| Parameter                                           | Typical return   |
|-----------------------------------------------------|------------------|
| LOC   REM   RWL                                     | LOC, REM, or RWL |
| Sets the power supply to remote: SYST:COMM:RLST REM |                  |

#### SYSTem:COMMunicate:TCPip:CONTrol?

The command returns the initial socket control connection port number. After the control port number is obtained, a control socket connection can be opened.

| Parameter                        | Typical return                       |
|----------------------------------|--------------------------------------|
| (none)                           | 5000 (0 if sockets are not suported) |
| Queries the Control connection p | ort number: SYST:COMM:TCP:CONT?      |

## **NOTE** The control socket connection can only be used by a client to send a device clear to the instrument or to detect Service Request (SRQ) events.

Refer to "Using Sockets" in the User's Guide for more information.

#### SYSTem:DATE <yyyy>,<mm>,<dd> SYSTem:DATE?

#### NOTE Only supported by E36312A and E36313A models.

The command sets the date of the power supply's real-time clock. The range of values for the year is from 2000 – 2099.

The query returns the date in the form +2017,+7,+26.

| Parameter                                          | Typical return               |  |
|----------------------------------------------------|------------------------------|--|
| <yyyy>,<mm>,<dd></dd></mm></yyyy>                  | <yyyy, dd="" mm,=""></yyyy,> |  |
| Sets the date to April 1, 2017: SYST:DATE 2017,4,1 |                              |  |

#### SYSTem:ERRor[:NEXT]?

The query returns the power supply's error queue of up to 20 errors. The power supply beeps once and turns on the front-panel ERR annunciator when an error has been detected. Up to 20 errors can be stored in the error queue. See Error Messages.

## **NOTE** Errors are retrieved in first-in-first-out (FIFO) order. The ERR annunciator turns off after the last error is read. The power supply beeps once each time an error is generated.

If more than 20 errors have occurred, the last error stored in the queue (the most recent error) is replaced with -350, "Queue overflow". No additional errors are stored until you remove errors from the queue. If no errors have occurred, the SYST:ERR? query returns +0, "No error".

The error queue is cleared when power has been off or after a \*CLS (clear status) command has been executed. The \*RST (reset) command does not clear the error queue.

| Parameter                                                  | Typical return  |
|------------------------------------------------------------|-----------------|
| (none)                                                     | <+0,"No error"> |
| Reads and clears the first error in error queue: SYST:ERR? |                 |

#### SYSTem:LOCal

The command places the power supply in the local mode. All front-panel keys are fully functional.

| Parameter                                         | Typical return |
|---------------------------------------------------|----------------|
| (none)                                            | (none)         |
| Sets the power supply in the local mode: SYST:LOC |                |

SYSTem:PERSona:MANufacturer "<string>" | DEFault SYSTem:PERSona:MANufacturer? SYSTem:PERSona:MANufacturer? DEFault

The command changes the manufacturer identity. This command is used to change the manufacturer's ID string for backward compatibility. This affects the following identity items:

\*IDN? contains "Agilent" instead of "Keysight".

The DEFault command returns the manufacturer's ID back to Keysight.

The query returns the manufacturer's ID.

| Parameter                                   | Typical return                          |
|---------------------------------------------|-----------------------------------------|
| " <string>"   DEFault</string>              | Keysight Technologies                   |
| Sets the manufacturer identity to HEWLETT-F | ACKARD: SYST:PERS:MAN 'HEWLETT-PACKARD' |

#### SYSTem:PERSona:MODel E3631XA | E3631A | DEFault SYSTem:PERSona:MODel? SYSTem:PERSona:MODel? DEFault

The command changes the model number. This command is used to change the mainframe model ID string for backward compatibility.

The DEFault command returns the original model identification.

The query returns the model.

| Parameter                                      | Typical return    |
|------------------------------------------------|-------------------|
| E3631XA   E3631A   DEFault                     | E3631XA or E3631A |
| Sets the model to E3631A: SYST:PERS:MOD E3631A |                   |

#### SYSTem:REMote

The command places the power supply into remote mode for remote operation. All front-panel keys are disabled except for **Lock/Unlock** key. You can unlock the front-panel keys by holding the **Lock/Unlock** key for a few seconds.

| Parameter                     | Typical return |
|-------------------------------|----------------|
| (none)                        | (none)         |
| Sets to remote mode: SYST:REM |                |

#### SYSTem:RWLock

The command places the power supply in the remote mode. This command is the same as SYSTem:REMote except that all front-panel keys are disabled including the **Lock/Unlock** key. You can unlock the front-panel keys by using SYSTem:LOCal.

| Parameter                                                    | Typical return |
|--------------------------------------------------------------|----------------|
| (none)                                                       | (none)         |
| Sets to remote mode disabling all front-panel keys: SYST:RWL |                |

#### SYSTem:SECurity:IMMediate

The command clears all user memory and reboots the instrument. This command is typically used to prepare the instrument for removal from a secure area. It sanitizes all user data by writing all zeros to flash memory and then performing a chip erase as per manufacturer's data sheet. Identification data (instrument firmware, model number, serial number, MAC address and calibration data) is not erased. After the data is cleared, the instrument is rebooted.

This procedure is not recommended for use in routine applications because of the possibility of unintended loss of data.

| Parameter                                | Typical return |
|------------------------------------------|----------------|
| (none)                                   | (none)         |
| Sanitizes the power supply: SYST:SEC:IMM |                |

### SYSTem:SET 0 | 1 | 2 | 3 | 4 | 5 | 6 | 7 | 8 | 9 SYSTem:SET?

The command sets the instrument to a specified state. It can be used to get an instrument state and later restore the instrument back to that state.

The query returns the instrument present stored state (store 0-9).

| Parameter                                  | Typical return                  |
|--------------------------------------------|---------------------------------|
| 0 1 2 3 4 5 6 7 8 9                        | 0, 1, 2, 3, 4, 5, 6, 7, 8, or 9 |
| Sets the instrument state to 3: SYST:SET3? |                                 |

#### SYSTem:TIME <hh>,<mm>,<ss> SYSTem:TIME?

The command sets the real time clock in hours (hh), minutes (mm), and seconds (ss). The values may range from 0,0,0 (midnight) to 23,59,59 (one second before midnight).

The query returns the real time clock in hours (hh), minutes (mm), and seconds (ss).

| Parameter                                                | Typical return                    |
|----------------------------------------------------------|-----------------------------------|
| <0 - 23>,<0 - 59>,<0 - 59>                               | + <hh>,+<mm>,+<ss></ss></mm></hh> |
| Sets the real time clock to 13:30:15: SYST:TIME 13,30,15 |                                   |

#### SYSTem:VERSion?

The query returns the present SCPI version of the power supply. The returned value is a string in the form of YYYY.V where "YYYY" represent the year of the version, and the "V" represents the current version number of the SCPI.

| Parameter                             | Typical return         |
|---------------------------------------|------------------------|
| (none)                                | " <version>"</version> |
| Returns the SCPI version:: SYST:VERS? |                        |

### Trigger Subsystem

#### TRIGger:DLOG[:IMMediate]

#### NOTE Only supported by E36312A and E36313A models.

The command sends an immediate trigger signal to the data logger. This will trigger the data log regardless of the selected trigger source. You must initiate (run) the data logger before you trigger it.

| Parameter                                       | Typical return |
|-------------------------------------------------|----------------|
| (none)                                          | (none)         |
| Triggers the data logger immediately: TRIG:DLOG |                |

## TRIGger:DLOG:SOURce BUS | EXTernal | IMMediate TRIGger:DLOG:SOURce?

#### NOTE Only supported by E36312A and E36313A models.

The command selects the trigger source for the data logger.

The query returns BUS, EXT, or IMM.

| Source    | Description                                                                                                    |  |
|-----------|----------------------------------------------------------------------------------------------------|--|
| BUS       | Selects a remote interface trigger command.                                                                     |  |
| EXTernal  | EXTernal Selects all connector pins that have been configured as trigger sources.                               |  |
| IMMediate | Sets the trigger source to true. As soon as the data logger is INITiated, it will send the trigger immediately. |  |

| Parameter                                                      | Typical return   |  |
|----------------------------------------------------------------|------------------|--|
| BUS   EXT   IMM                                                | BUS, EXT, or IMM |  |
| Selects BUS as the data log trigger source: TRIG:DLOG:SOUR BUS |                  |  |

#### TRIGger[:SEQuence]:DELay <seconds> | MINimum | MAXimum, (@<chanlist>) TRIGger[:SEQuence]:DELay? [MINimum | MAXimum] (@<chanlist>)

The command sets the time delay between the detection of an event on the specified trigger source and the start of any corresponding trigger action on the power supply output. Select from 0 to 3600 seconds. Minimum value is 0 and maximum value is 3600 seconds.

The query returns the programmed trigger time delay in the form +n.nnnnnnE+nn for each channel specified. Multiple responses are separated by commas.

| Parameter                                                                        | Typical return           |
|----------------------------------------------------------------------------------|--------------------------|
| 0 – 3600.000   MIN   MAX                                                         | <delay value=""></delay> |
| *RST 0                                                                           |                          |
| Sets the trigger time delay to 5 seconds on channels 1 and 2: TRIG:DEL 5, (@1,2) |                          |

#### TRIGger[:SEQuence]:SOURce BUS | EXTernal | IMMediate | PIN1 | PIN2 | PIN3, (@<chanlist>) TRIGger[:SEQuence]:SOURce? (@<chanlist>)

#### NOTE The E36311A model only supports BUS and IMMediate.

The command selects the trigger source for the output trigger system.

The query returns BUS, EXT, IMM or PIN<n>.

PIN<n> must be configured as trigger input before it can be used as a trigger source. See [SOURce:]DIGital:PIN<n>:FUNCtion and [SOURce:]DIGital:PIN<n>:POLarity.

| Source      | Description                                                                                                |
|-------------|----------------------------------------------------------------------------------------------------|
| BUS         | Selects a remote interface trigger command.                                                                |
| EXTernal    | Selects ALL connector pins that have been configured as trigger sources.                                   |
| IMMediate   | Sets the trigger source to true. As soon as the output is INITiated, it will send the trigger immediately. |
| PIN <n></n> | Selects a digital port pin configured as a trigger input where <n> indicates the pin number.</n>           |

| Parameter                                                                      | Typical return                |  |
|--------------------------------------------------------------------------------|-------------------------------|--|
| BUS   EXT   IMM   PIN1   PIN2   PIN3                                           | BUS, EXT, IMM, PIN1, PIN2, or |  |
| *RST BUS                                                                       | PIN3                          |  |
| Selects pin 1 as the output trigger source for channel 2: TRIG:SOUR PIN1, (@2) |                               |  |

#### Program example

The program below sets the +6V supply to an output of 3 V / 1 A immediately:

| Select the +6V output               |
|-------------------------------------|
| Set the voltage mode to Step        |
| Set triggered voltage to 3 V        |
| Set the current mode to Step        |
| Set triggered current to 1 A        |
| Select the immediate trigger source |
| Initiate the trigger system         |
|                                     |

## Triggering Commands

The instrument's triggering system allows you to change voltage and current output when a trigger is received. The typical process is:

- 1. Select one or more outputs with the INSTrument:SELect command.
- 2. Configure the triggered output levels by using CURRent:TRIGgered and VOLTage:TRIGgered.
- 3. Configure the voltage and current mode to Step by using VOLTage:MODE and CURRent:MODE.
- 4. Specify the trigger source, either BUS or IMMediate.
- 5. If you are using the BUS trigger source, you may choose to set a time delay between the detection of the trigger and the start of any corresponding output change.
- 6. Send an INITiate[:IMMediate]command. If the IMMediate source is selected, the selected output is set to the triggered level immediately. If the BUS trigger source is selected, the output is set to the triggered level after the instrument receives the \*TRG command.

### VOLTage Subsystem

[SOURce:]VOLTage[:LEVel][:IMMediate][:AMPLitude] <voltage>| MINimum | MAXimum | DEFault (@<chanlist>) [SOURce:]VOLTage[:LEVel][:IMMediate][:AMPLitude]? MINimum | MAXimum | DEFault (@<chanlist>)

The command programs the immediate output voltage level of the output in volts. The immediate level is the voltage limit value of the selected output with the **INSTrument** command.

The query returns the output voltage level of the output in volts. MAX and MIN return the highest and lowest programmable voltage levels respectively for the selected range.

| Parameter                                                                                                | Typical return               |
|----------------------------------------------------------------------------------------------------|------------------------------|
| 0 - maximum   MIN   MAX   DEF (The maximum value is dependent on the voltage rating of the power module) | <voltage level=""></voltage> |
| *RST MIN                                                                                                 |                              |

Sets the output voltage level to 20 V: VOLT 20, (@2)

[SOURce:]VOLTage[:LEVel]:TRIGgered[:AMPLitude] <voltage>| MINimum | MAXimum (@<chanlist>) [SOURce:]VOLTage[:LEVel]:TRIGgered[:AMPLitude]? MINimum | MAXimum (@<chanlist>)

The command programs the triggered voltage level of the specified output channel in volts. The triggered level is a stored value that is transferred to the output when an output step is triggered.

The query returns the programmed triggered level in the form +n.nnnnnnE+nn for each channel specified. Multiple responses are separated by commas.

| Parameter                                                                                             | Typical return               |
|----------------------------------------------------------------------------------------------------|------------------------------|
| 0 - maximum   MIN   MAX (The maximum value is dependent<br>on the voltage rating of the power module) | <voltage level=""></voltage> |
|                                                                                                    |                              |

\*RST MIN

Sets the triggered voltage level to 5 V: VOLT:TRIG 5, (@1)

#### [SOURce:]VOLTage:MODE FIXed | STEP | LIST (@<chanlist>) [SOURce:]VOLTage:MODE? (@<chanlist>)

The command determines what happens to the output voltage when the transient system is initiated and triggered.

The query returns the voltage mode for each channel specified. Multiple responses are separated by commas.

| Mode  | Description                                                                                                    |
|-------|----------------------------------------------------------------------------------------------------|
| FIXed | Nothing happens. The output voltage remains at the immediate value.                                              |
| STEP  | The output goes to the triggered level when a trigger occurs.                                                    |
| LIST  | The output follows the list values when a trigger occurs.<br>Note: Only supported by E36312A and E36313A models. |

Parameter

FIX | STEP | LIST

Typical return

FIX, STEP, or LIST

\*RST FIX

Sets the voltage mode of channel 2 to Step: VOLT:MODE STEP,(@2)

[SOURce:]VOLTage:PROTection[:LEVel][:AMPLitude] <*voltage>* | MINimum | MAXimum (@<chanlist>) [SOURce:]VOLTage:PROTection[:LEVel]? MINimum | MAXimum (@<chanlist>)

The command sets the level at which overvoltage protection trips, in volts.

The query returns +n.nnnnnnE+nn in volts.

| Operation mode                                                | Maximum value                                               |
|---------------------------------------------------------------|-------------------------------------------------------------|
| OFF Mode                                                      | CH1: (MAX = 6.6)<br>CH2: (MAX = 27.5)<br>CH3: (MAX = 27.5)  |
| OFF Mode for E36311A or E3631A using<br>:SYST:PERS:MOD E3631A | CH1: (MAX = 6.6)<br>CH2: (MAX = 27.5)<br>CH3: (MAX = -27.5) |
| SERies Mode                                                   | CH1: (MAX = 6.6)<br>CH2: (MAX = 55)<br>CH3: (MAX = N/A)     |

| Parameter                        | Typical return               |
|----------------------------------|------------------------------|
| CH1: 0.5 - MAX<br>CH2: 1.5 - MAX | <voltage level=""></voltage> |

\*RST <MAX in Maximum value>

Sets the level at which overvoltage protection trips to 20 V: VOLT:PROT 20, (@2)

#### [SOURce:]VOLTage:PROTection:CLEar (@<chanlist>)

The command clears an overvoltage protection event.

| Parameter                                             | Typical return |
|-------------------------------------------------------|----------------|
| (none)                                                | (none)         |
| Clears an overvoltage protection event: VOLT:PROT:CLE |                |

#### [SOURce:]VOLTage:RANGe P6V | P25V | LOW | HIGH (@<chanlist>) [SOURce:]VOLTage:RANGe? (@<chanlist>)

The command sets the output voltage range on models that have multiple ranges. The power supply only support 1 range for voltage, accepting and returning a range that corresponds to the single range.

The query returns the presently selected range.

| Parameter                                                            | Typical return               |
|----------------------------------------------------------------------|------------------------------|
| P6V   P25V   LOW   HIGH                                              | <voltage range=""></voltage> |
| Queries the output voltage range for channel 1: SOUR:VOLT:RANG? (@1) |                              |

#### [SOURce:]VOLTage:PROTection:TRIPped?

The query indicates whether an overvoltage protection occurred (1) or not (0). This is reset to 0 by VOLTage:PROTection:CLEar.

| Parameter                                                             | Typical return |
|-----------------------------------------------------------------------|----------------|
| (none)                                                                | 1 or 0         |
| Indicates whether an overvoltage protection occurred: VOLT:PROT:TRIP? |                |

#### [SOURce:]VOLTage:SENSe[:SOURce] INTernal | EXTernal (@<chanlist>) [SOURce:]VOLTage:SENSe[:SOURce]? (@<chanlist>)

NOTE Only supported by E36312A and E36313A models.

The command specifies whether the power supply uses remote or local sensing.

The query returns the selected state of the remote sense relay.

| Sense    | Description                                                                                                    |
|----------|----------------------------------------------------------------------------------------------------|
| INTernal | Sets the remote sense relays to local sensing. The front panel remote sense terminals are internally connected to the output terminals. The 2 wire indicator is on.                                                 |
| EXTernal | Sets the remote sense relays to remote sensing. The front panel remote sense terminals are not internally connected to the output terminals and must be connected to the external load. The 4 wire indicator is on. |
|          |                                                                                                    |

| Parameter                                                          | Typical return |
|--------------------------------------------------------------------|----------------|
| INT   EXT                                                          | INT or EXT     |
| *RST INT                                                           |                |
| Sets the sense mode to external (4-wire): VOLT:SENS:SOUR EXT, (@1) |                |

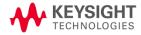

This information is subject to change without notice.

© Keysight Technologies 2017-2019 Edition 10, 26 November 2019 Printed in Malaysia

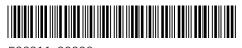

E36311-90008 www.keysight.com